Документ подписан простой электронной подписью Информация о владельце: ФИО: Андрей Драгомирович Хлутков Должность: директор Дата подписания: 15.05.2024 15:12:54 Уникальный программный ключ: 880f7c07c583b07b775f6604a630281b13ca9fd2

**Федеральное государственное бюджетное образовательное учреждение высшего образования «РОССИЙСКАЯ АКАДЕМИЯ НАРОДНОГО ХОЗЯЙСТВА И ГОСУДАРСТВЕННОЙ СЛУЖБЫ ПРИ ПРЕЗИДЕНТЕ РОССИЙСКОЙ ФЕДЕРАЦИИ»**

**Северо-западный институт управления – филиал РАНХиГС** 

Кафедра бизнес-информатики *(наименование кафедры)*

> УТВЕРЖДЕНО Директор СЗИУ РАНХиГС А.Д.Хлутков

# **ПРОГРАММА БАКАЛАВРИАТА «Бизнес-аналитика»**

### **РАБОЧАЯ ПРОГРАММА ДИСЦИПЛИНЫ реализуемой без применения электронного (онлайн) курса**

Б1.В.ДВ.03.01 Методы прогнозирования

Прогнозирование

*(краткое наименование дисциплины)*

38.03.05 Бизнес-информатика *(код,наименование направления подготовки)*

> очная *(форма обучения)*

Год набора – 2023

Санкт-Петербург, 2023г.

### **Автор–составитель:**

Доктор военных наук, кандидат технических наук, профессор, заведующий кафедрой бизнес-информатики Наумов Владимир Николаевич

# **Заведующий кафедрой бизнес-информатика**

д.в.н., профессор Наумов Владимир Николаевич

РПД по дисциплине Б1.В.ДВ.03.01 Методы прогнозирования одобрена на заседании кафедры бизнес-информатики. Протокол от 04.07.2022г. №9

В новой редакции РПД одобрена на заседании кафедры бизнес-информатики. Протокол от 30.05.2023 г. № 8

# **СОДЕРЖАНИЕ**

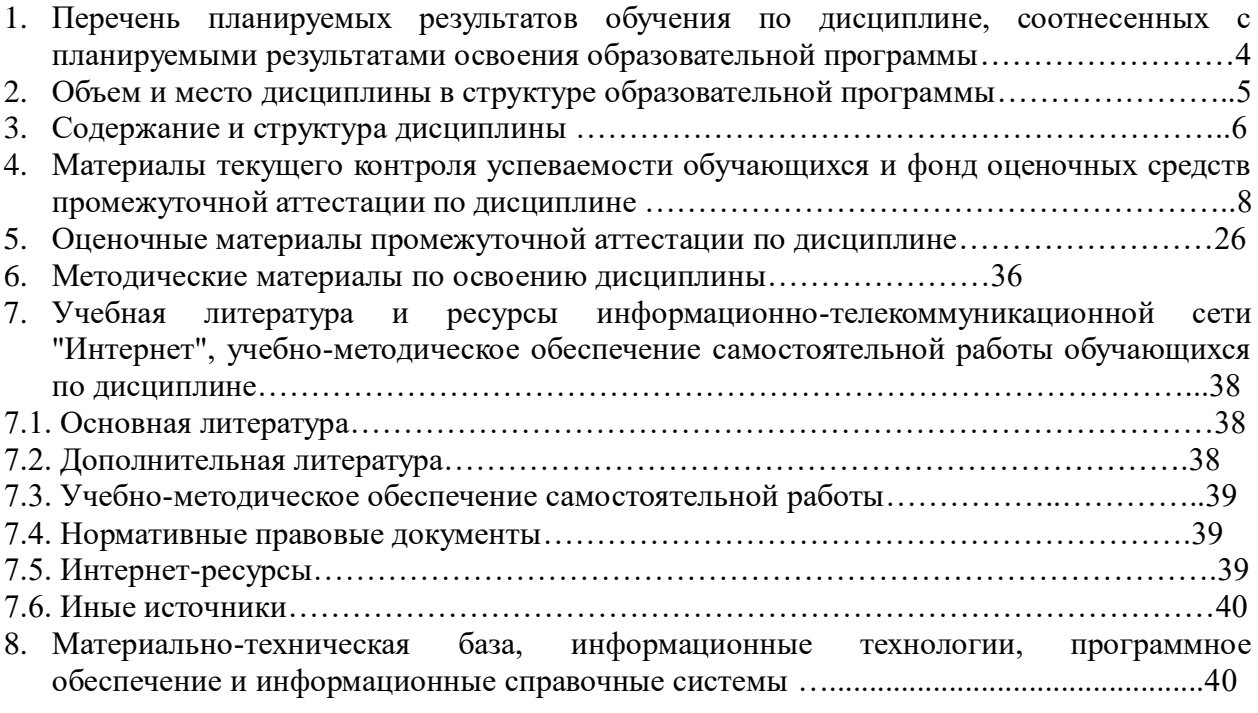

# 1. Перечень планируемых результатов обучения по дисциплине, соотнесенных с планируемыми результатами освоения программы

Дисциплина «Методы прогнозирования» обеспечивает овладение следующими  $1.1.$ компетенциями:

Таблица 1.1

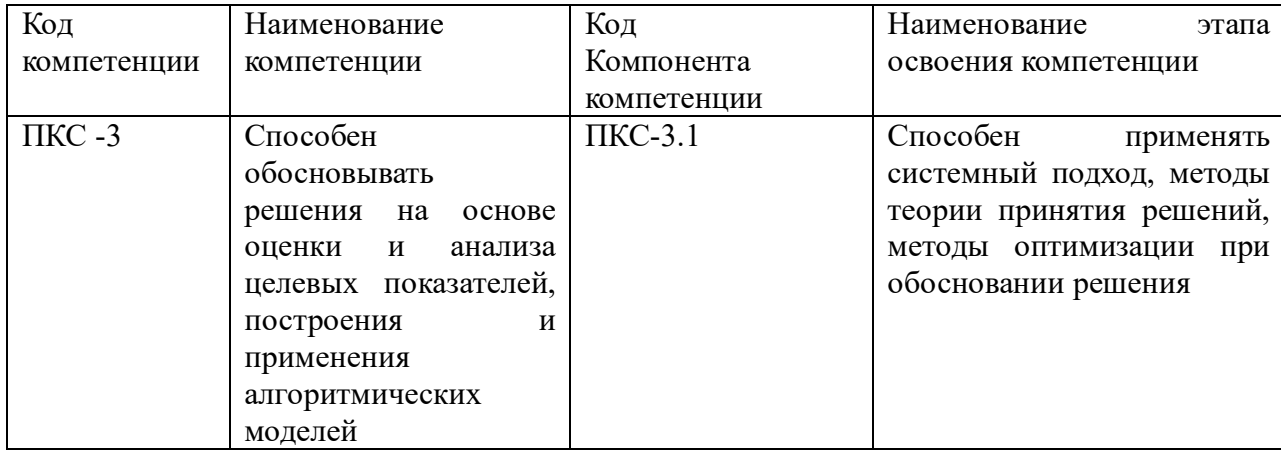

1. В результате освоения дисциплины у студентов должны быть сформированы:

Таблица 1.2

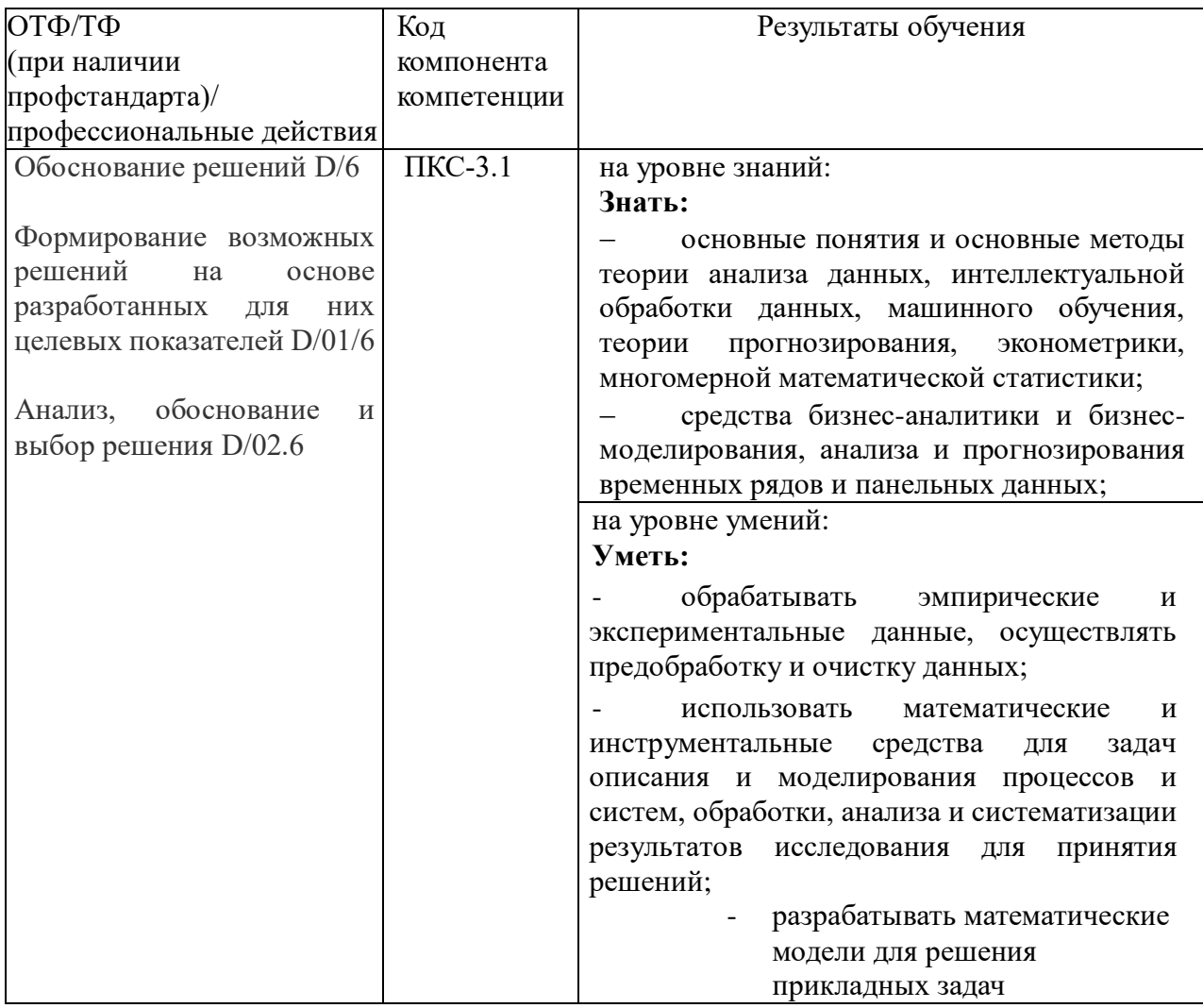

### **2. Объем и место дисциплины в структуре ОП ВО Объем дисциплины**

Общая трудоемкость дисциплины составляет 4 зачетные единицы /108 часа.

Дисциплина реализуется частично с применением дистанционных образовательных технологий (далее – ДОТ).

Доступ к системе дистанционных образовательных технологий осуществляется каждым обучающимся самостоятельно с любого устройства на портале: https://lms.ranepa.ru/. Пароль и логин к личному кабинету / профилю предоставляется студенту в деканате.

Таблица 2

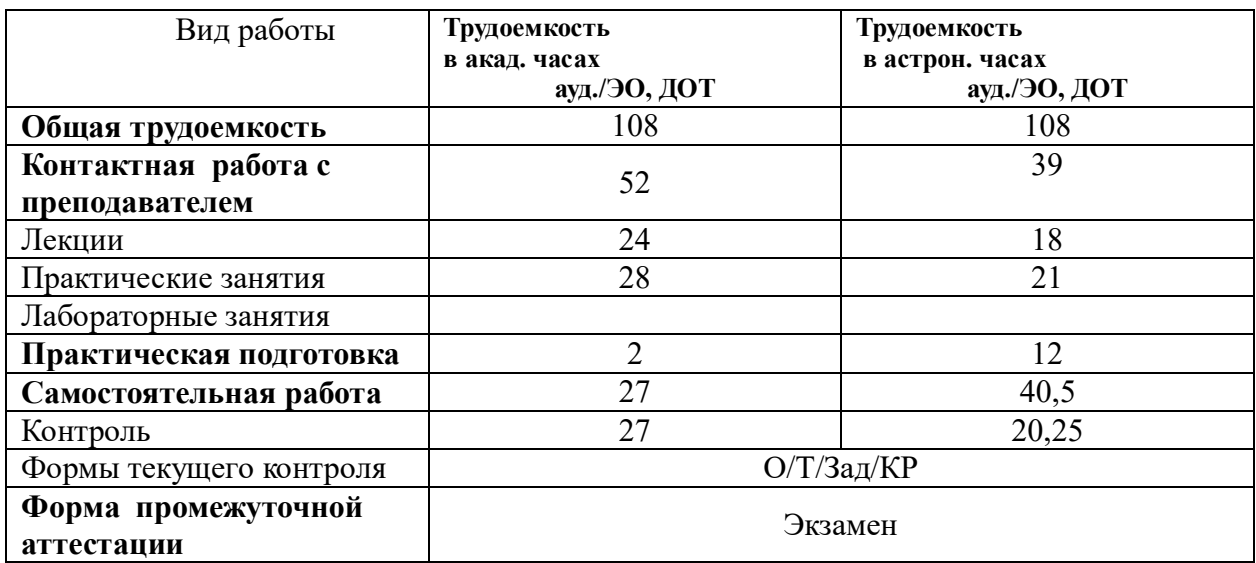

#### **Место дисциплины в структуре ОП ВО**

Дисциплина Б1.В.ДВ.03.01 «Методы прогнозирования» относится к дисциплинам по выбору учебного плана по направлению «Бизнес-информатика» 38.03.05. Преподавание дисциплины «Методы прогнозирования» основано на дисциплинах – Б1.О.08.05 «Теория вероятностей и математическая статистика», Б1.О.23 «Анализ данных», Б1.О.08.06 «Эконометрика», ФТД.04 «Программирование на языке Python». В свою очередь она создаёт необходимые предпосылки для освоения программ таких дисциплин, как Б1.О.22 «Анализ и моделирование бизнес-процессов». Знания, умения и навыки, полученные при изучении дисциплины, используются студентами при выполнении выпускных квалификационных работ.

Дисциплина осваивается с применением электронного (онлайн) курса (далее – ЭК) общий объем дисциплины, включая ЭК *-* 144/108*,* 

объем дисциплины, за исключением ЭК: количество академических часов, выделенных на занятия лекционного типа  $-24/18$  а.ч., занятия семинарского типа  $28/21$ а.ч., на самостоятельную работу студентов по освоению электронного курса 54/40,5 а.ч. и промежуточную аттестацию 36 а.ч.:

объем ЭК (в составе дисциплины): количество академических часов, выделенных на самостоятельную работу обучающихся: всего по ЭК - 54\_а.ч., из них : 54 - количество академических часов, выделенных на практикоориентированные задания и текущий контроль успеваемости : всего по ЭК – 54 а.ч. Количество академических часов, выделенных на самостоятельную работу обучающихся в рамках ЭК - 54 а.ч.

- 2. Дисциплина изучается в 6-м семестре 3-го курса.
- 3. Формой промежуточной аттестации в соответствии с учебным планом является экзамен.

### 3. Содержание и структура дисциплины

### Таблина 3

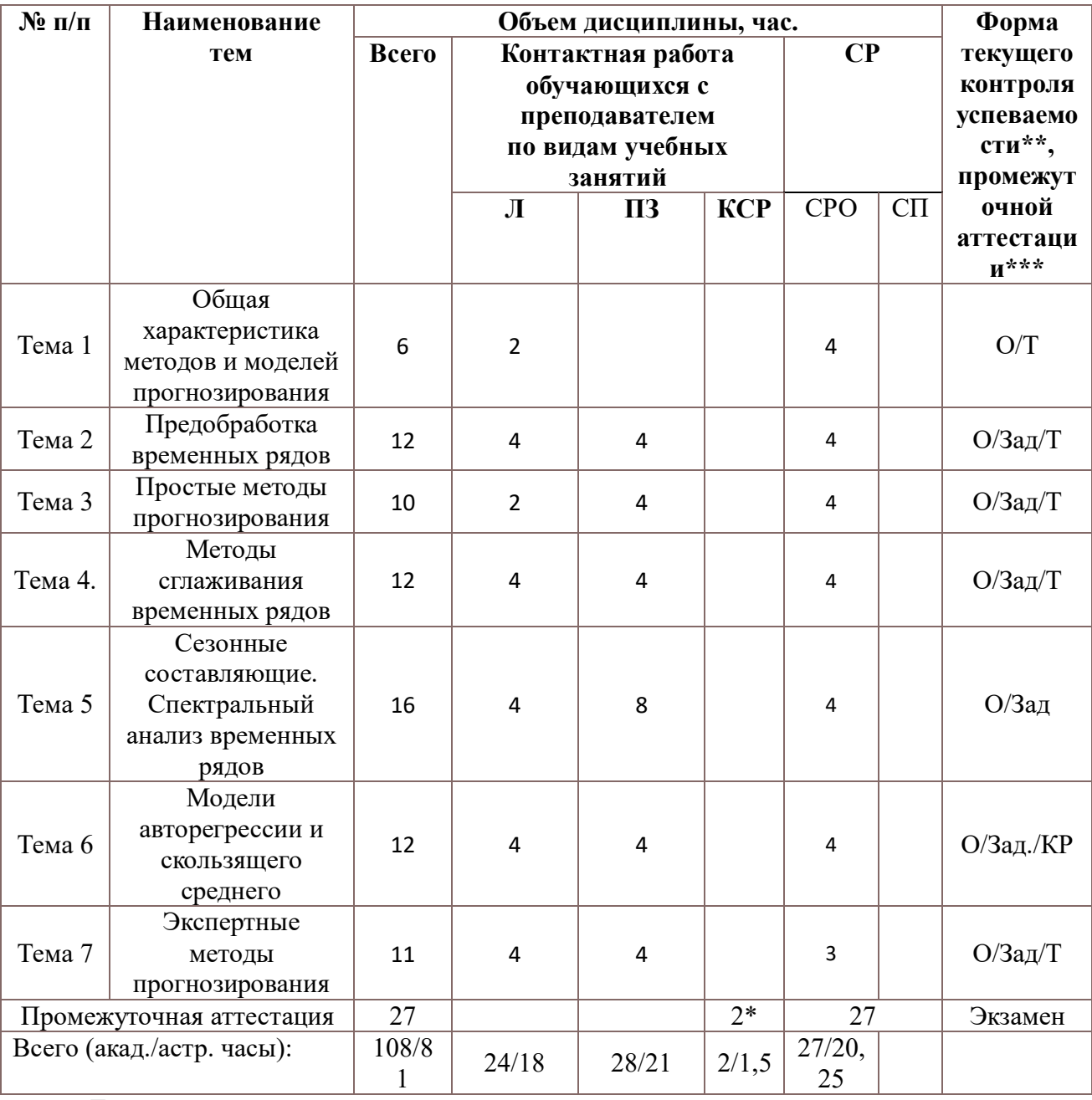

Примечание:

Консультация к экзамену - 2 часа

Используемые сокращения:

Л - занятия лекционного типа (лекции и иные учебные занятия, предусматривающие преимущественную передачу учебной информации педагогическими работниками организации и (или) лицами, привлекаемыми организацией к реализации образовательных программ на иных условиях, обучающимся):

ПЗ - практические занятия (виды занятия семинарского типа за исключением лабораторных работ); КСР - индивидуальная работа обучающихся с педагогическими работниками организации и (или) лицами, привлекаемыми организацией к реализации образовательных программ на иных условиях (в том числе индивидуальные консультации);

СР - самостоятельная работа, осуществляемая без участия педагогических работников организации и (или) лиц, привлекаемых организацией к реализации образовательных программ на иных условиях; СП - самопроверка;

СРО - самостоятельная работа обучающегося

контрольные работы (К), опрос (О), тестирование (Т). Выполнение задания (Зад)

### **Содержание дисциплины Тема 1. Общая характеристика методов и моделей прогнозирования**

Понятие «прогнозирование». Сущность и содержание социально-экономического прогнозирования. Виды и назначение прогнозов. Принципы социально-экономического прогнозирования. Классификация методов прогнозирования. Понятие временного ряда. Модели временного ряда. Определение и типология временных рядов. Модели временных рядов. Составляющие модели временных рядов. Основные характеристики временных рядов. Автокорреляционная функция. Ошибки прогнозирования. Коррелограммы временного ряда. Модель белого шума. Инструментальные средства построения и анализа временных рядов. Пронозирование в IBM SPSS, R, Python. Библиотеки прогнозирования. Классические временные ряды. Средства визуализации временных рядов.

#### **Тема 2. Предобработка временных рядов**

Стационарность временных рядов. Анализ стационарности с помощью коррелограмм. Модель случайного блуждания. Критерии стационарности. Критерий Льюинга-Бокса. Еритерии серий. Критерий Фостера-Стюарта. Использование статистических пакетов R, Python, SPSS, Eviews, gretl при анализе стационарности временных рядов. Анализ и борьба с аномалиями. Критерии Граббса, Роснера, Диксона, Ирвина. Анализ пропусков. Борьба с пропусками. Интерполяция и аппроксимация. Интерполяция с помощью полиномов Лагранжа, Ньютона, канонического полинома. Линейная интерполяция. Сплайнинтерполяция.

#### **Тема 3. Простые методы прогнозирования**

Особенности простых методов прогнозирования. Метод двух точек. Метод групповых средних точек. Прогнозирование на основе показателей динамики. Базисные и цепные показатели. Экстраполяция на основе показателей динамики. Прогнозирование на основе кривых роста. Решение задач прогнозирования с помощью метода регрессионного анализа. Регрессионная модель. Классический метод наименьших квадратов. Использование статистических языков R, Python IBM SPSS при построении регрессионных моделей.

#### **Тема 4. Методы сглаживания временных рядов**

Понятие «сглаживание». Методы сглаживания. Линейные фильтры. Метод скользящего среднего. Взвешенное сглаживание. Примеры моделей сглаживания. Адаптивные методы сглаживания. Сглаживание при наличии тренда. Экспоненциальное сглаживание. Метод Брауна-Майера. Метод Хольта. Метод ETS. Особенности методов краткосрочного прогнозирования. Метод сглаживания ошибок Тригга. Метод Тригга-Лича. Метод Чоу.

Использование статистических пакетов Statistica (SPSS, Eviews) при сглаживании временных рядов. Сглаживание уровней ряда в Excel.

#### **Тема 5. Сезонные составляющие. Спектральный анализ временных рядов**

Сезонные и циклические составляющие временного ряда. Фильтр Хольта-Винтерса. Выделение сезонной составляющей. Методы трендсезонной составляющей. SENSUS I, II. Тренд-циклическая составляющая. Выделение сезонной составляющей. Использование ряда Фурье при выявлении сезонной составляющей. Спектральный анализ. Спектральное окно. Использование фиктивных переменных при наличии сезонной составляющей.

#### **Тема 6. Модели авторегрессии и скользящего среднего**

Модели авторегрессии порядка p, скользящего среднего порядка q. Модель АР(1). Свойства модели. Модель АР(p). Модели скользящего среднего СС(1), СС(q). Модели АРСС (ARMA). Модель авторегрессии - проинтегрированного скользящего среднего (АРПСС (p, q, k) – модель. Нестационарные ряды. Процесс, стационарный относительно детерминированного тренда. Стохастический тренд. TS и DS ряды. Модели ARIMA. Критерии Дики-Фуллера. Развитие и иллюстрация теста Дики-Фуллера и расширенного теста Дики-Фуллера на наличие единичного корня. Понятие о тесте Филлипса-Перрона. Понятие о тесте Kwiatkowski, Phillips, SchmidtandShin (KPSS, 1992) на стационарность. Использование статистических пакетов Statistica (SPSS, Eviews) при построении моделей временных рядов, сглаживании и выравнивании временных рядов.

### **Тема 7. Экспертные методы прогнозирования**

Индивидуальные и коллективные экспертные методы. Этапы проведения коллективной экспертной оценки. Статистическая обработка результатов экспертизы. Оценка согласованности мнений экспертов. Примеры методов экспертного опроса. Метод Дельфи, метод сценариев, метод мозговой атаки. Ранговые методы. Попарное сравнение альтернатив. Прогнозирование с помощью иерархической модели.

### **4. Материалы текущего контроля успеваемости обучающихся**

#### **4.1. Формы и методы текущего контроля успеваемости обучающихся**

В ходе реализации дисциплины «Методы прогнозирования» используются следующие методы текущего контроля успеваемости обучающихся:

Таблица 4.1

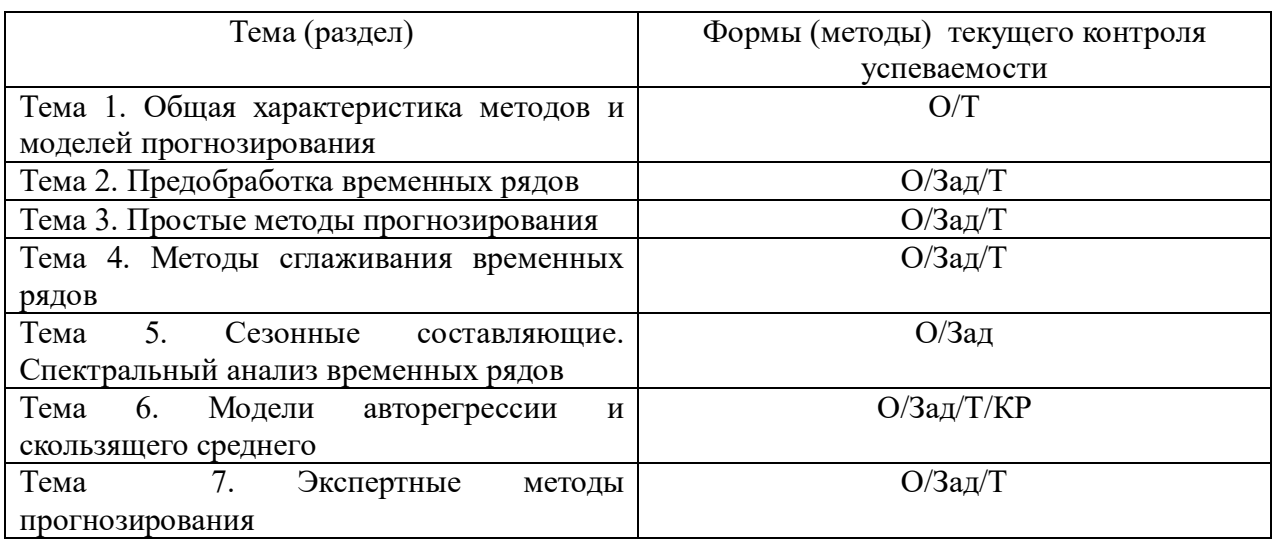

#### **Типовые оценочные материалы по теме 1**

#### **Типовые вопросы для опроса по теме 1**

- 1. В чем заключается суть таких понятий, как «научное предвидение», «предсказание», «прогноз»?
- 2. Какова роль прогнозирования при управлении социально-экономической системой? Приведите примеры
- 3. Что понимается под интервалом упреждения?
- 4. Приведите примеры классификация объектов прогнозирования.
- 5. Что включает понятие «прогнозирующей системы»?
- 6. Какие основные принципы прогнозирующей системы?
- 7. Дайте определение временного ряда.
- 8. Привелите примеры классификации временных рядов.
- 9. Из каких компонентов состоит модель временного ряда? Приведите примеры временных рядов, содержащих тренд, и циклическую составляющую.
- 10. Приведите примеры аддитивной и мультипликативной моделей временного ряда.
- 11. Дайте характеристику случайной составляющей ряда. Приведите примеры моделей случайной составляющей.
- 12. Назовите основные характеристики временного ряда.

### **Tect**

1. Информационные критерии. Что можно оценить с помощью информационного критерия Акайке?

- 1. стационарность
- 2. нестационарность
- 3. качество модели
- 4. ошибки аппроксимации модели
- 5. наличие аномалий

2. Компоненты модели временного ряда. Какие компоненты могут содержать модель временного ряда?

- 1. Тренд
- 2. случайная составляющая
- 3. сезонная составляющая
- 4. циклическая составляющая
- 5. аномальные компоненты
- 6. временная компонента
- 7. гармоника

### 3. Коррелограмма

Series y1

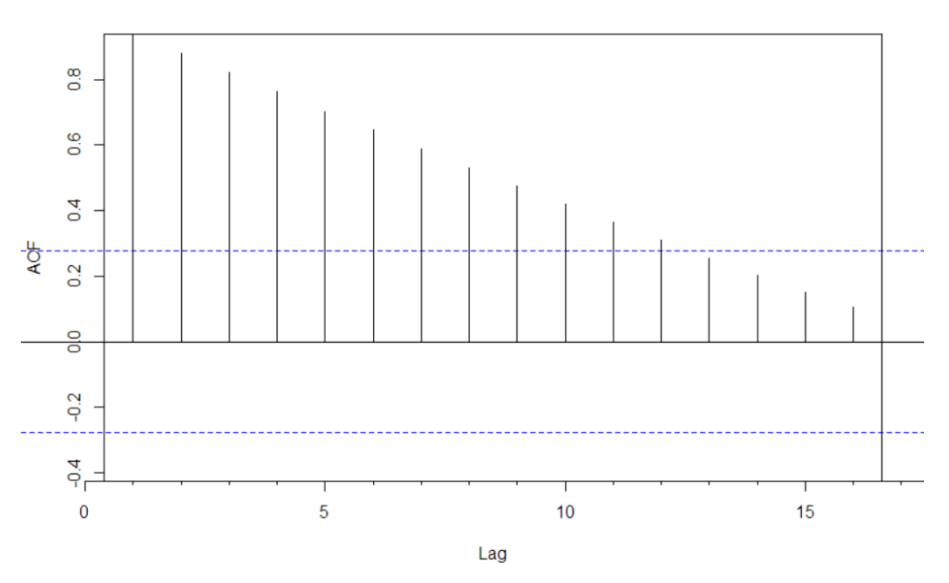

Выберите модель временного ряда, коррелограмма для которого приведена выше 1.  $t < c(1:50)$ 

 $y1 < -17.6 + 3.4*t + morm(50,0,1.5)$ 

2.  $t < -c(1:50)$  $y$ 1<-17.6-0.2\*log(t)+rnorm(50,0,1.5)

- 3.  $t < c(1:50)$  $y$ 1<-17.6-runif(50,0,2)
- 4.  $t < c(1:50)$  $y$ 1<-17.6-rnorm(50,0,2)+runif(50,0,2)
- 5.  $t < -c(1:50)$  $y$ 1<-17.6-sin(1:50)+runif(50,0,2)
- 6.  $t < c(1:50)$  $y$ 1<-17.6+3.4\*t+rnorm(50,0,1.5)

4. Коррелограмма. Какими свойствами обладает модель временного ряда, если ее коррелограмма автокорреляционной функции имеет вид

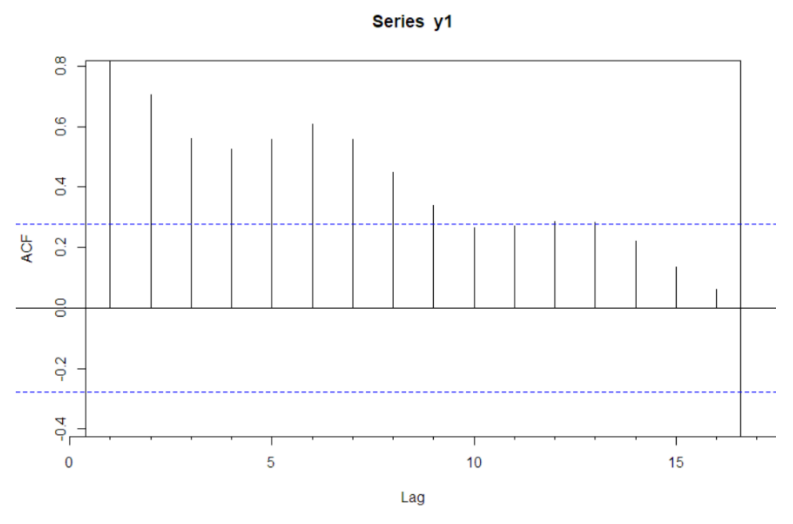

- 1. наличие тренда
- 2. наличие сезонной составляющей
- 3. стационарностью
- 4. отсутствие тренда
- 5. эргодичностью

5. Отличия временных рядов от пространственных выборок. Выберите свойства, отличающие временные ряды от пространственной выборки

- 1. во временном ряду существенен порядок наблюдений, а в выборке не сушественен
- 2. уровни временного ряда измеряются в количественной шкале, а в пространственной выборке в любой шкале
- 3. члены временного ряда и наблюдения выборки независимы
- 4. члены временного ряда в общем случае статистически зависимы, а наблюдения независимы
- 5. члены временного ряда не являются одинаково распределенными, а наблюдения одинаково распределены
- 6. наблюдения выборки могут быть оценены с помощью статистических характеристик, а во временном ряду таких характеристик нет

6. Ошибка прогноза. Ошибка прогноза вычисляется по формуле  $\Sigma$  |ej|/N

где еј - ошибка ј-го наблюдения. Как называется данная ошибка?

- 1. MAE
- 2. MAPE
- 3. RSME
- 4. MASE
- 5. MPE

7. Ошибки прогноза. Ошибка прогноза вычисляется по формуле  $\Sigma$  e<sub>i</sub><sup>2</sup>/N

где еј - ошибка ј-го наблюдения. Как называется данная ошибка?

- 1. MAE
- 2. MSE
- 3. SSE
- 4. MAPE
- 5. MASE
- 6. RMSE

8. Планирование и прогнозирование. Чем отличается планирование от прогнозирования? Какими свойствами обладает планирование в отличие от прогнозирования?

- 1. носит директивный характер
- 2. имеет больший срок
- 3. имеет ресурсную обеспеченность
- 4. носит вероятностный характер
- 5. предусматривает несколько вариантов

9. Прогнозирование. Выберите свойства, которыми должно удовлетворять прогнозирование

- 1. вероятностный характер прогноза
- 2. носит характер исследования
- 3. горизонт прогноза не может быть больше периода ретроспекции
- 4. ошибки прогноза не могут быть больше 50%
- 5. обязательны несколько вариантов прогноза

10. модель временного ряда. Скрипт для синтеза уровней временного ряда имеет вид  $y$ 1<-17.6+3.4\*t+rnorm(50,0,1.5)

y ts1<-ts(y1, frequency =  $12$ , start=c(2011,1))

Чему равен размер временного ряда?

### 11. Автокорреляционная функция

Укажите, какими свойствами обладает автокорреляционная функция

- 1. Для лага, равного нулю функция равна единице
- 2. Для лага, равного бесконечности функция равна нулю
- 3. Значения функции для лага, равного единице значимо отличаются от нуля
- 4. функция четная
- 5. функция нечетная

### Типовые оценочные материалы по теме 2

### Типовые вопросы для опроса по теме 2

- 1. Дайте определение стационарного временного ряда. Что понимается под стационарностью в узком и широком смысле?
- 2. Определите автокорреляционную и частную автокорреляционную функции.
- 3. Приведите примеры коррелограмм и анализа стационарности временного ряда с

их помощью.

- 4. Назовите критерии проверки стационарности временного ряда.
- 5. Как применяется критерий Льюинга-Бокса при проверке стационарности временного ряда?
- 6. Что такое модель случайного блуждания. Как прогнозируются уровни временного ряда с ее помощью?
- 7. Назовите способы борьбы с пропусками наблюдений.
- 8. Как определить и бороться с аномалиями? Какие статистические критерии при этом используются?

Задания по теме 2.

Задание 1. Стационарный временной ряд. Модели временных рядов. Дана модель временного ряда.

$$
y_t = 12, 3 - 3t + 2\cos\frac{2\pi}{T}t - 3\sin\frac{2\pi}{T}t + \varepsilon_t;
$$

$$
\varepsilon_{\cdot} \to N(0,3);
$$

Синтезировать ряд по заданной модели.

Проверить стационарность временного ряда по статистическим критериям

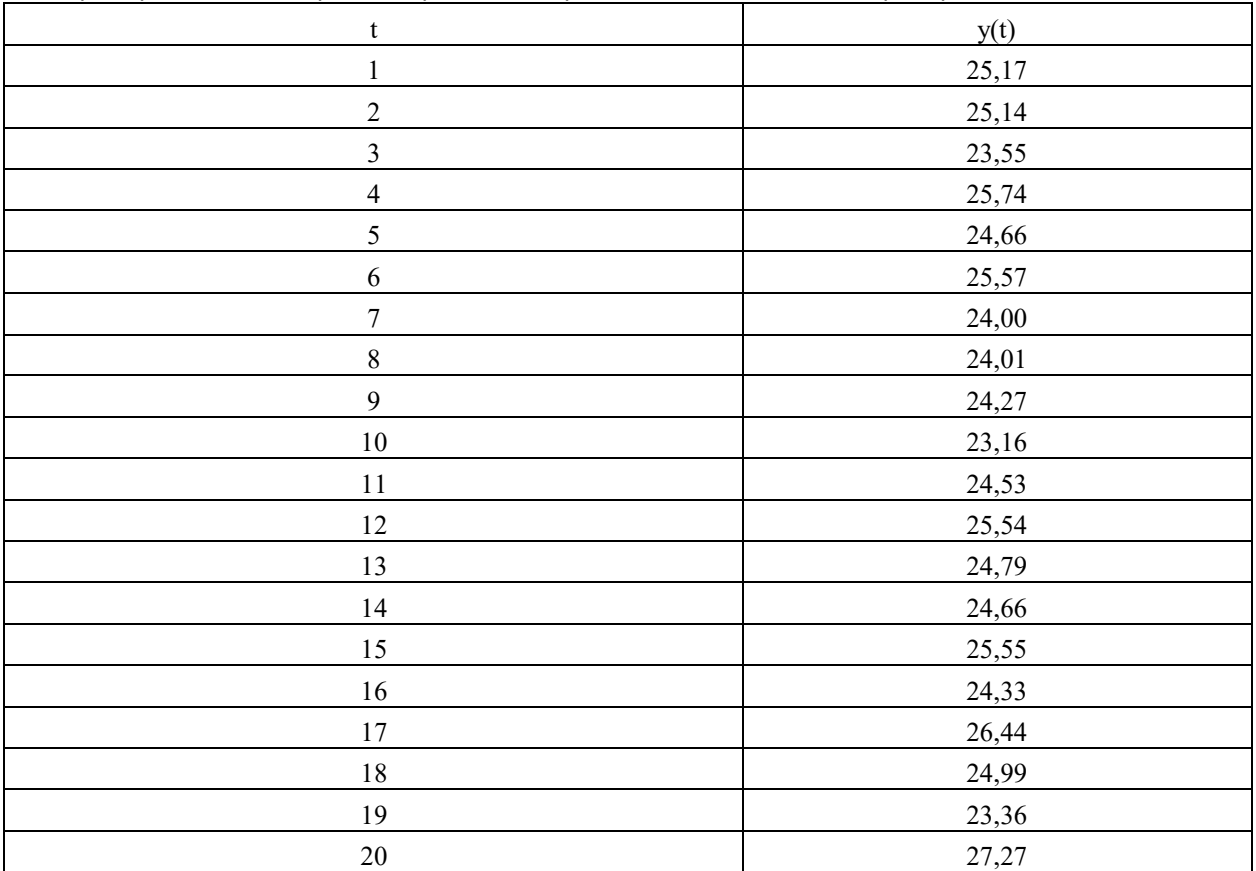

 $\overline{4}$ .

5. Tect

1. Критерии обнаружения выбросов

Укажите, какие критерии используются для выявления аномалий?

- 1. Критерий Граббса
- 2. Критерий Роснера
- 3. Критерий KPSS
- 4. Критерий Диксона
- 5. Критерий Бокса-Пирса

### 2. Критерий KPSS

Критерий KPSS предназначен для...

- 1. проверки нулевой гипотезы о том, что временной ряд не является TSстационарным рядом
- 2. проверки нулевой гипотезы о том, что временной ряд является TS-стационарным рядом
- 3. проверки нулевой гипотезы о том, что временной ряд не является DSстационарным рядом
- 4. проверки елиничной гипотезы о том, что временной ряд не является DSстационарным рядом
- 5. проверки нулевой гипотезы о том, что временной ряд не является TS и DSстационарным рядом

6.

#### Типовые оценочные материалы по теме 3

#### Типовые вопросы для опроса по теме 3

1. В чем особенности простых методов прогнозирования?

 $\overline{2}$ . Какие недостатки методов простой экстраполяции?

 $\mathcal{R}$ Как осуществляется прогнозирование на основе метода двух крайних точек, метода средних групповых точек? Сравните данные методы. Укажите их достоинства и нелостатки.

 $\overline{4}$ . Назовите показатели динамики. Как находятся средние показателей линамики?

Как использовать методы регрессионного анализа при решении задач 5. прогнозирования?

Какие проблемы возникают при решении задачи прогнозирования с помощью 6. метолов регрессионного анализа?

Как использовать методы регрессионного анализа при решении задач 7. прогнозирования?

Какие проблемы возникают при решении задачи прогнозирования с помощью 8. методов регрессионного анализа?

Назовите особенности регрессионной модели прогнозирования. 9.

10. Приведите примеры возможности использования регрессионных моделей в экономике.

11. Дайте общую характеристику метода наименьших квадратов.

12. Какие ограничения и допущения принимаются при использовании метода наименьших квадратов для оценки коэффициентов уравнения регрессии?

13. Как интерпретируются параметры простой линейной модели прогнозирования?

### Залания по теме 3.

### Залание 1.

Построить линейные модели динамики методами двух крайних и двух средних точек для временного ряда

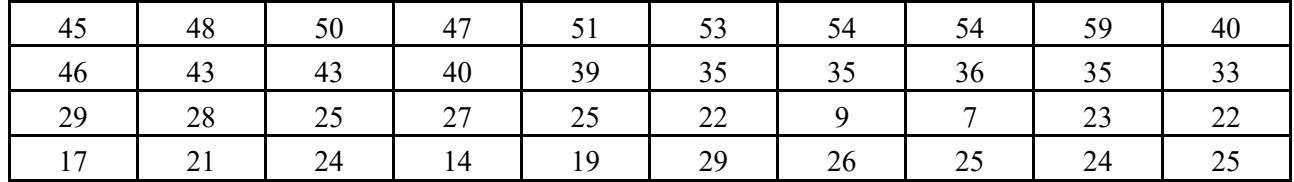

Тест

1. Абсолютный прирост Временной ряд задан последовательностью y<-c(9,12,16,21,22,25,28,29,33) Чему равен средний абсолютный прирост?

2. Интерполяционный полином Заданы значения уровней временного ряда

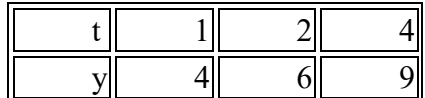

полином какого порядка будет интерполировать данные точки?

#### 3. Интерполяция

Заданы значения уровней временного ряда

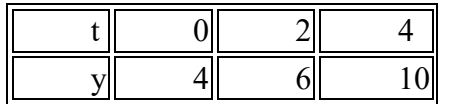

Чему равно аппроксимированное значение функции для момента времени равного 3 при использовании интерполяционного полинома?

4. Канонический полином

Заданы значения уровней временного ряда

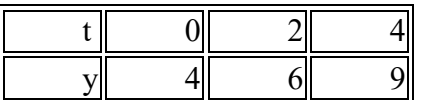

Чему равен коэффициент при t^2?

5. Коэффициент роста

Временной ряд задан последовательностью y<-c(9,12,16,21,22,25,28,29,33)

Чему равен средний коэффициент роста? Ответ округлить с точностью до двух знаков после запятой

6. Кривые роста

Временной ряд задан таблицей

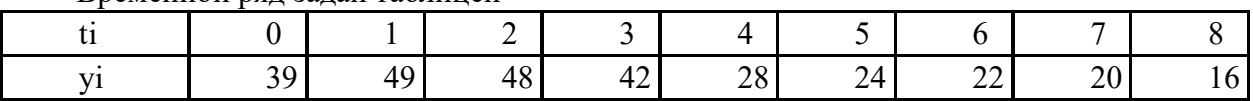

Используя метод двух крайних точек определить прогнозируемое значение уровня временного ряда на один шаг.

Используя линейное уравнение кривой роста, которые определяются с помощью классического метода наименьших квадратов, найти прогнозируемое значение уровня временного ряда на один шаг. Значение округлить с точностью до двух знаков после запятой

7. Метод двух крайних точек

Временной ряд задан таблицей

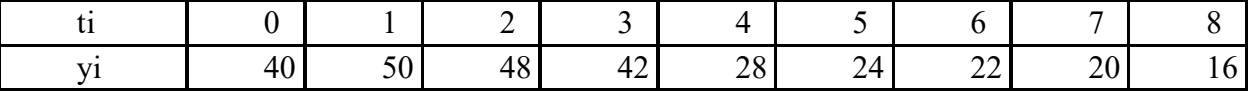

Используя метод двух крайних точек определить прогнозируемое значение уровня временного ряда на один шаг

8. Прогнозирование с помошью абсолютного прироста Временной ряд задан последовательностью  $y \leq -c(9,12,16,21,22,25,28,29,33)$ 

Чему равно прогнозируемое значение уровня временного ряда при прогнозе на два шага, если для этого используется средний абсолютный прирост?

9. Прогнозирование с помощью коэффициента прироста Временной ряд задан последовательностью  $y \leq c(9,12,16,21,22,25,28,29,33)$ 

Чему равно прогнозируемое значение уровня временного ряда, если использовать средний коэффициент роста? При расчете использовать значение коэффициента роста, округленное с точностью до двух знаков после запятой. Ответ округлить до целых.

#### Типовые оценочные материалы по теме 4

### Типовые вопросы для опроса по теме 4

- 1. Что такое «сглаживание»? Его цели.
- 2. Что такое фильтр? Модель фильтра.
- 3. Метод скользящего среднего. Достоинства и недостатки метода скользящего срелнего.
- 4. Что будет с результатами сглаживания, увеличить размер окна сглаживания?
- 5. Для чего используются взвешенные методы сглаживания?
- 6. В каких случаях используют методы адаптивного сглаживания?
- 7. Как оценить качество сглаживания?
- 8. Метод экспоненциального сглаживания. От чего зависит выбор параметра фильтра при экспоненциальном сглаживании?
- 9. Назовите варианты моделей ETS
- $\overline{7}$

### Залания по теме 4.

Задание 1. Сглаживание временных рядов. Пример задачи. Выполнить сглаживание временного ряла метолом скользящего среднего для окна равного трем. пяти, семи.

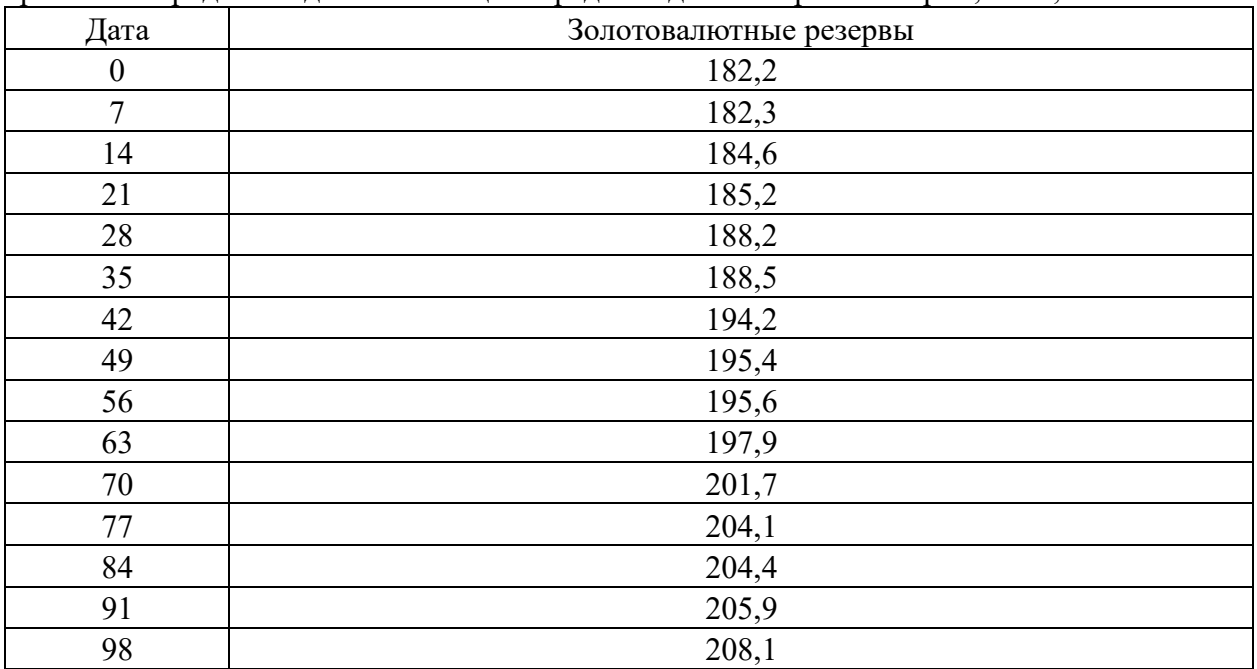

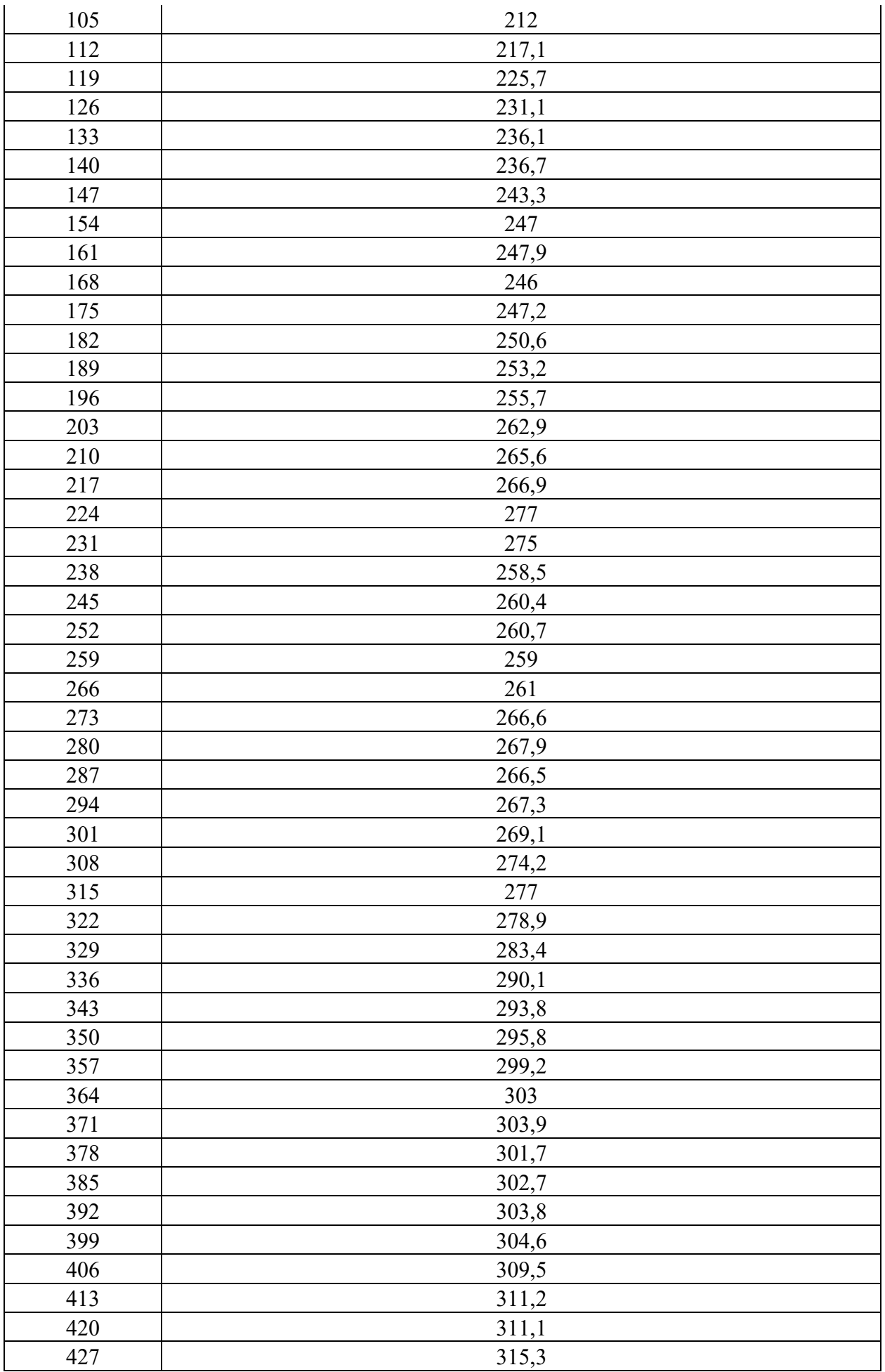

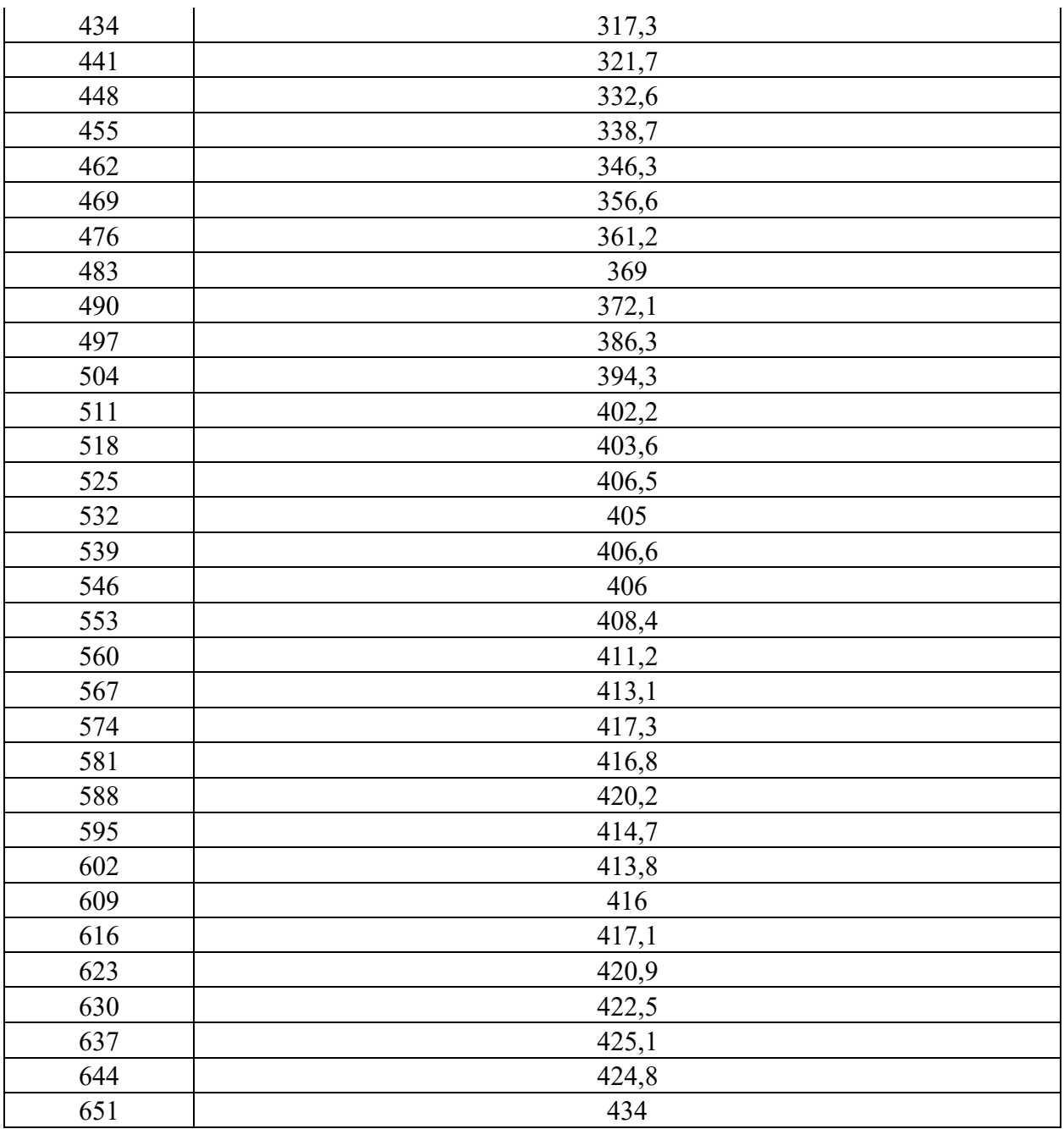

Оценить качество сглаживания. Выполнить медианное сглаживание

### **Tect**

1. ( - выберите один вариант ответа)

Тенденция временного ряда характеризует совокупность факторов, ...

- 1. оказывающих сезонное воздействие
- 2. не оказывающих влияние на уровень ряда
- 3. оказывающих единовременное влияние
- 4. оказывающих долговременное влияние и формирующих общую динамику изучаемого показателя
- 2. ( выберите один вариант ответа)

Под автокорреляцией уровней временного ряда подразумевается зависимость между последовательными уровнями ряда:

- 1. детерминированная
- 2. корреляционно-функциональная
- 3. корреляционная
- 4. функциональная
- 3. выберите несколько вариантов ответа)

Компонентами временного ряда являются:

- 1. коэффициент автокорреляции
- $2.$  лаг
- 3. тренд
- 4. циклическая (сезонная) компонента
- 4.В стационарном временном ряде трендовая компонента...
	- 1. имеет линейную зависимость от времени
	- 2. имеет нелинейную зависимость от времени
	- 3. отсутствует
	- 4. присутствует

5.. Период ряда. ежемесячные данные по рождаемости в г. Нью-Йорк, собранные в период с января 1946 г. по декабрь 1959 г. представлены в виде временного ряда.

Пример заимствован из электронной книги A Little Book of R for Time Series и исходные данные можно загрузить с сайта проф. Роба Хиндмана (Rob J. Hyndman)

Скрипт для работы с ним имеет вид:

births <-scan("http://robihyndman.com/tsdldata/data/nybirths.dat")

birthstimeseries  $\le$ - ts(births, frequency=12, start=c(1946,1))

**birthstimeseries** 

head(birthstimeseries)

Чему равен период сезонной составляющей временного ряда? Ответ дать числом

### 6. Параметр фильтра

Укажите какой параметр используется в фильтре простого экспоненциального сглаживания

- 1. размер окна
- 2. альфа
- 3. бета
- 4. гамма
- $5.$  пси

7. Простое экспоненциальное сглаживание

Какими свойствами обладает фильтр простого экспоненциального сглаживания?

- 1. Временной ряд считается стационарным. Тренд отсутствует
- 2. При определении сглаженного значения учитываются все предыдущие уровни временного ряда
- 3. Вес каждого предыдущего значения уровня временного ряда меньше на величину α $(1-α)$
- 4. Вес каждого предылушего значения уровня временного ряда меньше на величину α
- 5. Прогнозируемое значение уровня временного ряда зависит от параметра фильтра

8. Фильтр Брауна-Майера

Сколько уравнений задают поведение фильтра экспоненциального сглаживания Брауна-Майера, если сглаживаемый фильтр содержит кубический полиномиальный тренд?

- $1, 1$
- $2^{2}$
- $3.3$
- $4.4$
- $5.5$

9. Фильтр скользящего среднего

Какими свойствами обладает фильтр простого скользящего среднего?

- 1. сглаживание производится на центр окна сглаживания
- 2. каждое наблюдение имеет постоянный вес
- 3. все наблюдения зависит от его положения в окне фильтра
- 4. фильтр не позволяет вычислить значения для первых и последних значений временного ряда
- 5. сглаживание производится на правый край фильтра

10. Аддитивная модель сглаживания

Ряд задан последовательностью y<-c(10,12,11,13,14,13,17,16,19,19,22, 24). Чему равно прогнозируемое значение уровня временного ряда на один шаг прогноза? При решении задачи прогнозирования использовать функцию ets. Использовать модель с аддитивным трендом и аддитивной моделью случайной составляющей. Ответ округлить с точностью одного знака после запятой

11. Дисперсия фильтра

Дисперсия стационарного временного ряда равна 20. Чему равна дисперсия сглаженного ряда в при использовании простого экспоненциального сглаживания, если его параметр равен 0,33? Ответ дать с точностью до целых

12. Прогнозирование. Ряд задан последовательностью y<-c(10,12,11,13,14,13,17,16,19,19,22, 24). Чему равно прогнозируемое значение уровня временного ряда на один шаг прогноза? При решении задачи прогнозирования использовать функцию ets. Вид модели не указывать. Ответ округлить с точностью одного знака после запятой

13. Фильтр взвешенного скользящего среднего WMA

Найти сглаженное значение фильтра WMA. если размер окна сглаживания равен 5, а значения ряда приведены в таблице

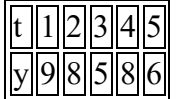

Сглаживание выполнить на правый край

Формула фильтра имеют вид s=Sum(wi\*yi)/Sum(wi)

14. Фильтр сглаживания Хольта-Винтерса

Ряд задан последовательностью y<-c(10,12,11,13,14,13,17,16,19,19,22, 24).

Решена задача фильтрации с помощью метода Хольта-Винтерса. Задачу решить в RStudio. При ее решении вид модели не задавать. Чему равно значение информационного критерия Акайке. Ответ дать с точностью одного знака после запятой

### **Типовые оценочные материалы по теме 5 Типовые вопросы для опроса по теме 5**

8. Какими параметрами можно характеризовать стационарный периодический временной ряд?

9. Как выгладит модель периодического временного ряда, содержащего две гармоники, если она представлена с помощью тригонометрического ряда Фурье?

10. Как подтверждается наличие колебательного процесса во временном ряде?

11. Как выявить гармоническую составляющую с помощью коррелограммы, периодограммы и спектрограммы?

12. Для чего используется спектральное окно? Назовите виды спектральных окон. Чем они отличаются друг от друга?

13. Сравните аддитивную и мультипликативную сезонные составляющие временного ряда.

14.

### **Задания по теме 5.**

**Задание 1.** Сезонные составляющие временного ряда. Пример задачи. Построить модель временного ряда с учетом сезонной составляющей.

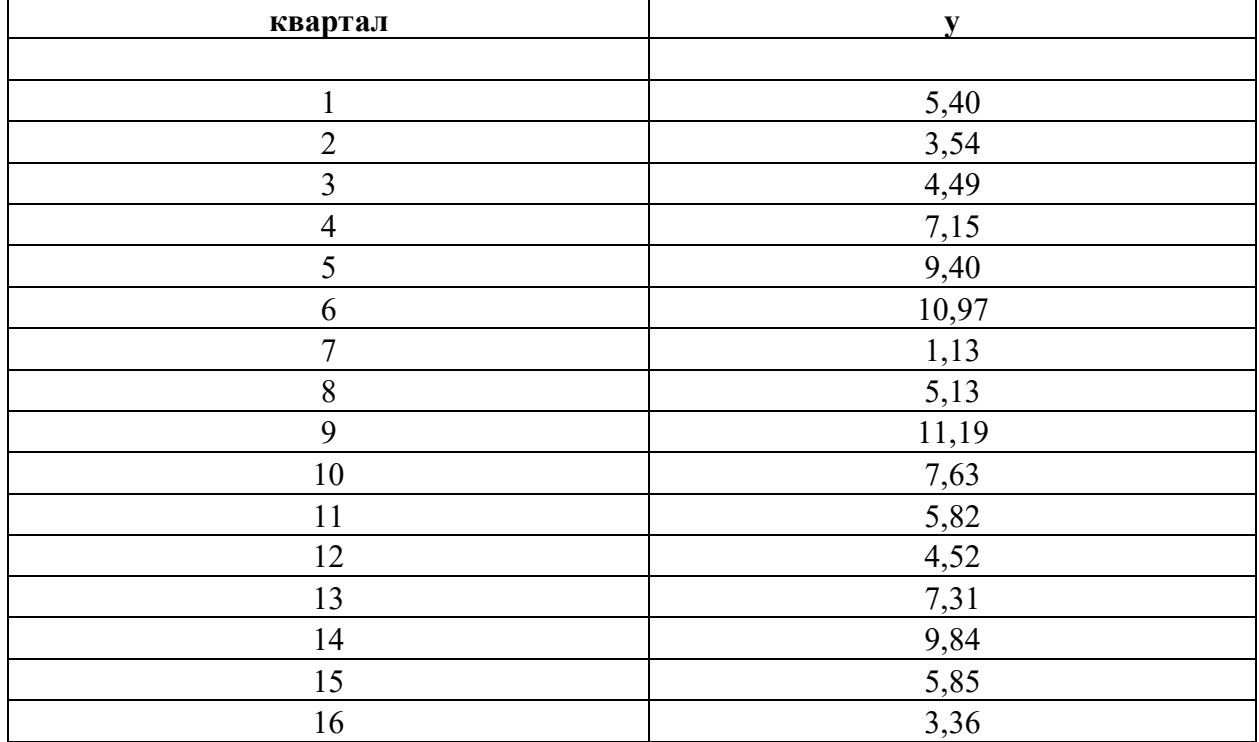

#### **Типовые оценочные материалы по теме 6**

### **Типовые вопросы для опроса по теме 6**

1. Что представляют авторегрессионные модели? Какова их сущность и возможности применения при прогнозировании различных социально-экономических процессов?

2. Дайте характеристику АР(1) моделей. Назовите условия стационарности для таких моделей. Как проверяется стационарность таких моделей?

3. Дайте характеристику АР(2) моделей. Сформулируйте условия стационарности таких моделей. Как оцениваются параметры модели АР(2)?

4. В чем суть моделей скользящего среднего? Какова сфера их применения?

Дайте характеристику моделей СС(*k*).

### **Задания по теме 6.**

**Задание 1.** Модели ARIMA. Пример задачи.

Построить модель ARIMA для временного ряда

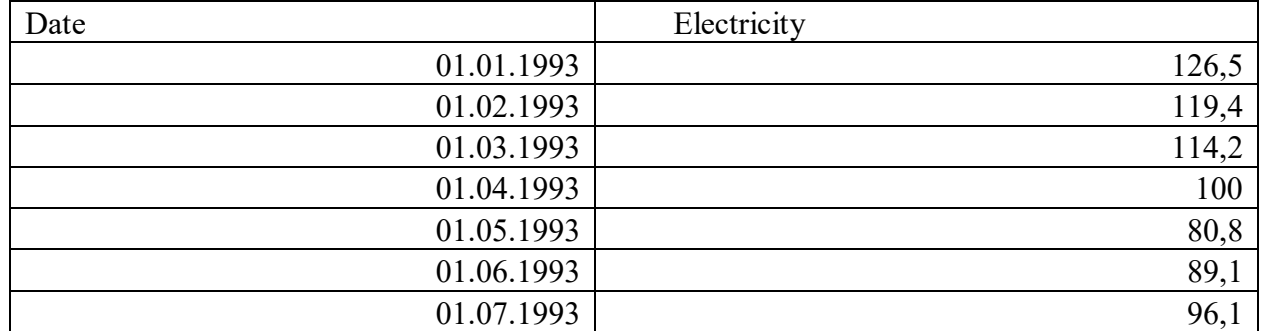

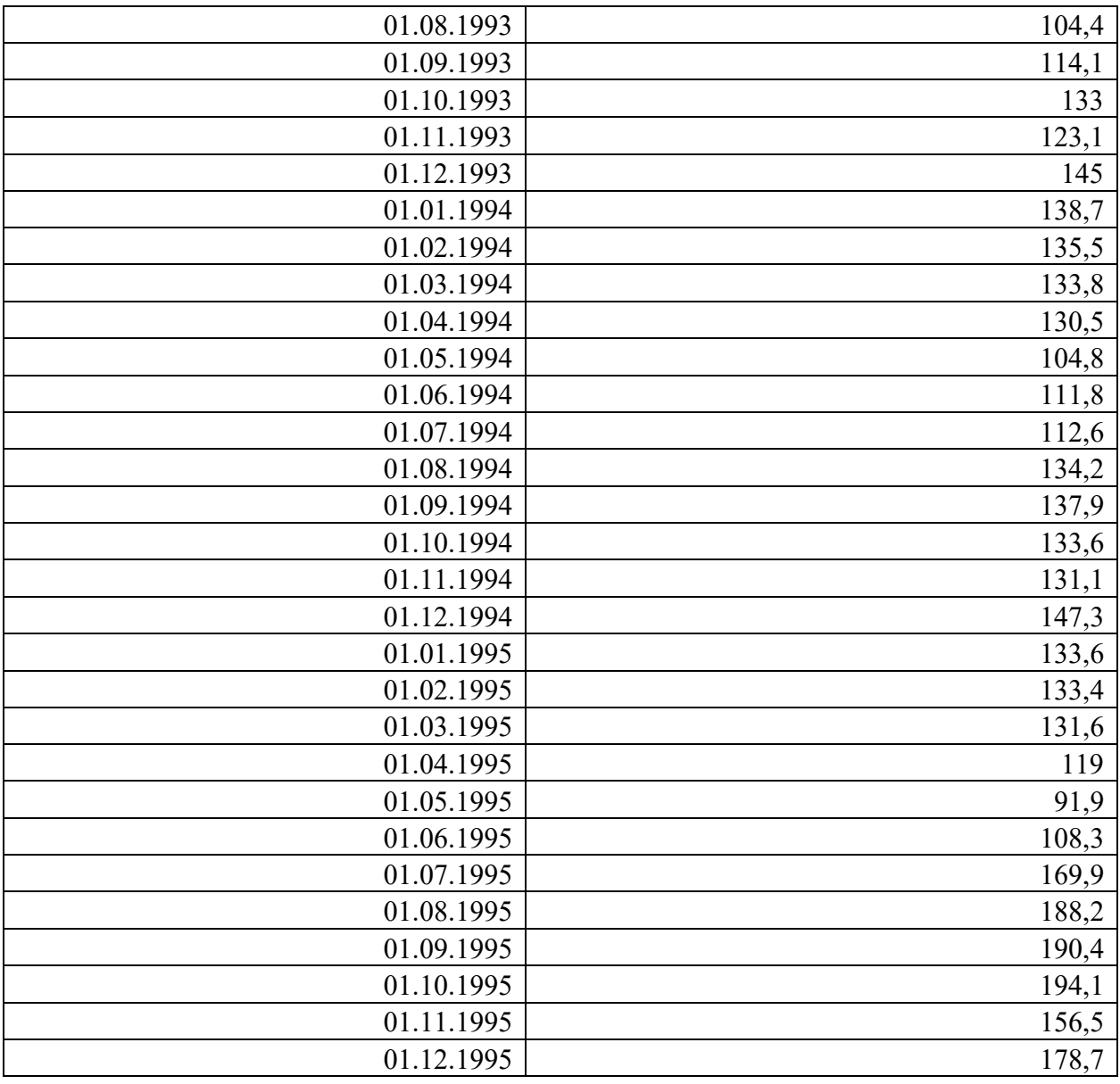

Выбрать параметры временного ряда

### **Контрольная работа по теме 6.**

#### 15. Дан временной ряд

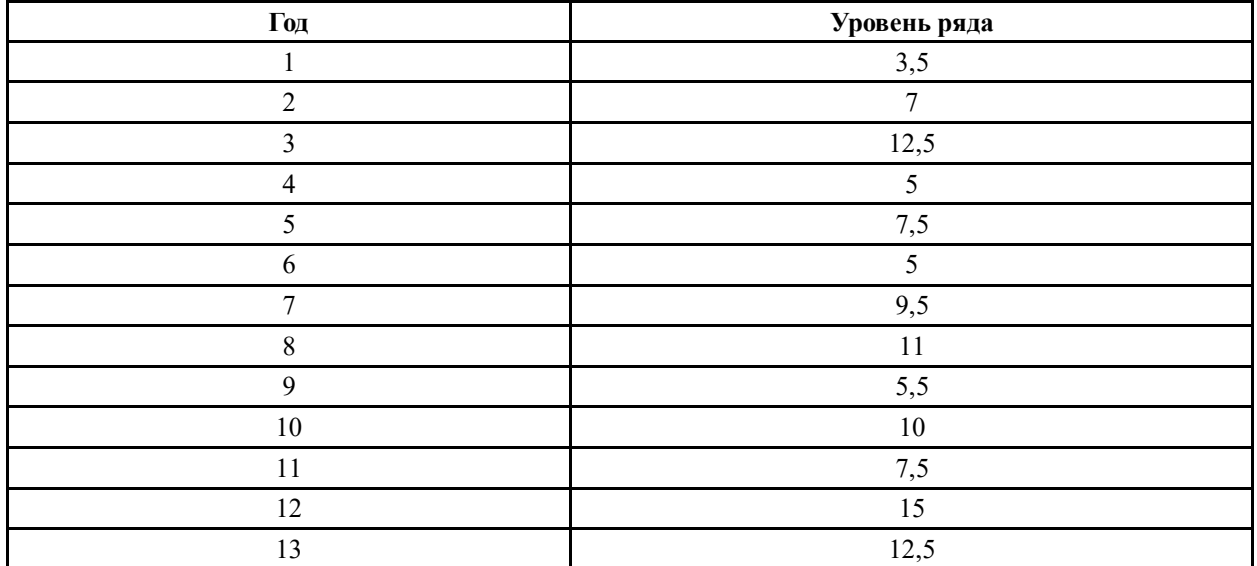

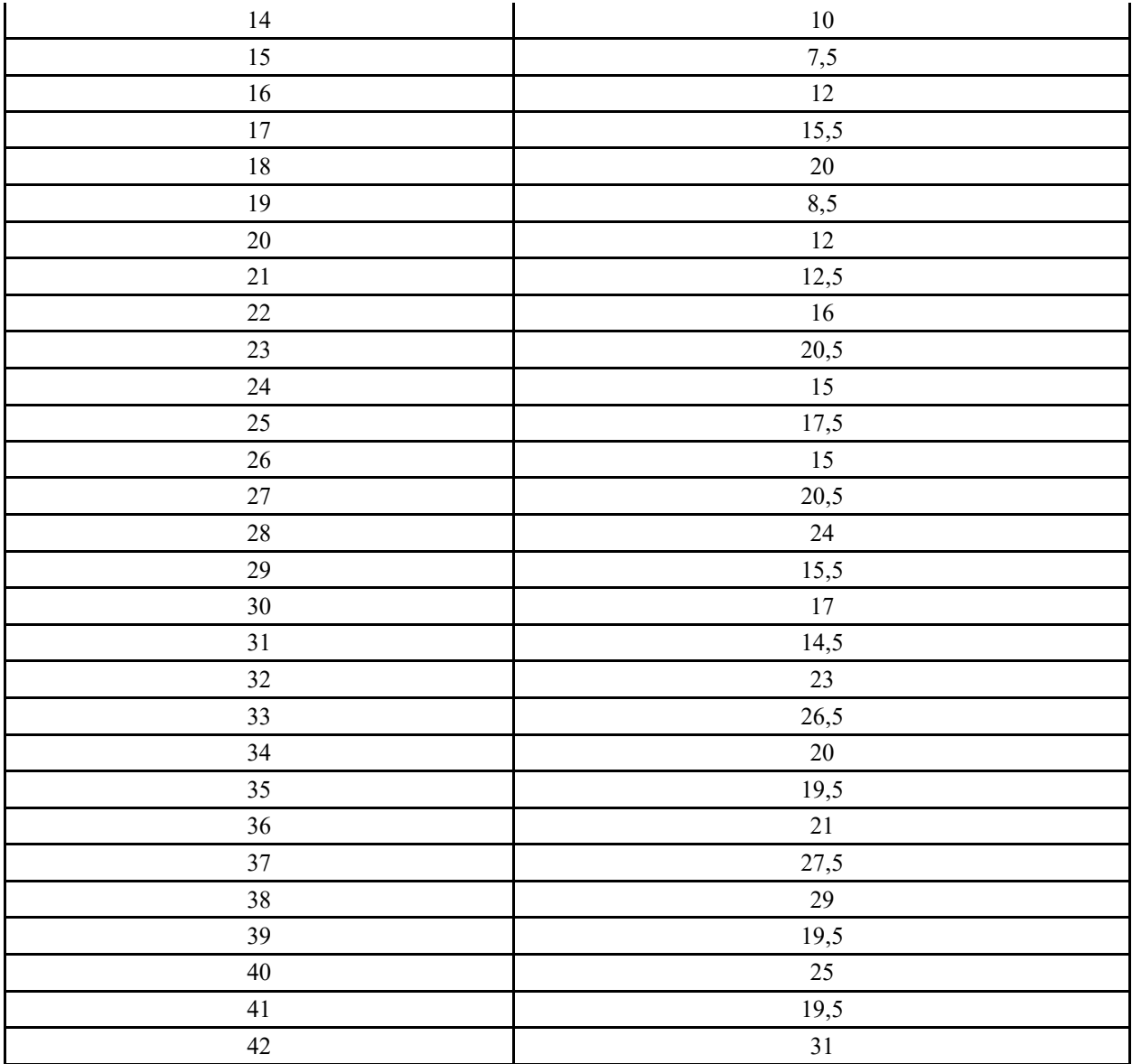

1. Исследовать стационарность временного ряда по статистическим критериям

2. Выполнить сглаживание скользящим средним

3. Выполнить экспоненциальное сглаживание с учетом тренда

4. Выявить аддитивную сезонную составляющую при числе сезонов, равном 4

5. Построить модель тренда+ сезонной составляющей. Оценить ошибку аппроксимации

6. Построить модель ARIMA(1,1,0)

Тест

1. Модели ARIMA

Коррелограммы автокорреляционной и частной автокорреляционной функции имеют вид:

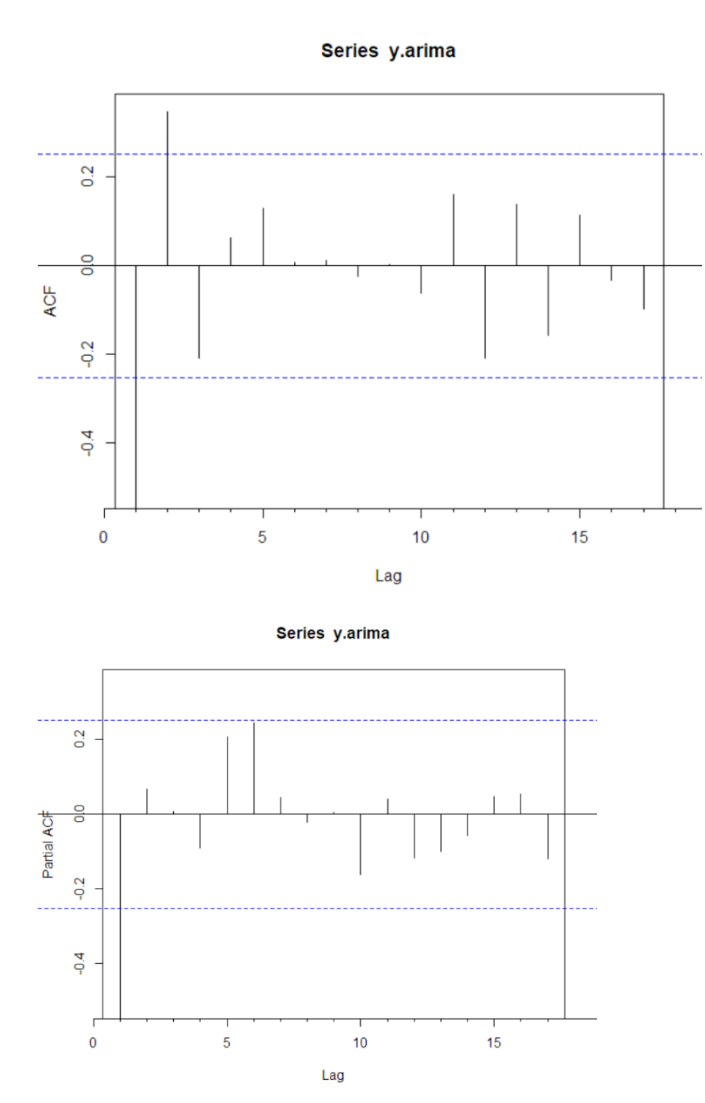

2. Укажите, к какому какой моделью описывается временной ряд

- $ARIMA(1,0,0)$  $\equiv$
- $ARIMA(1,1,0)$  $\overline{a}$
- $ARIMA(0,0,1)$  $\overline{a}$
- $ARIMA(2,0,0)$
- $ARIMA(1,0,1)$  $\overline{a}$

3. Модель SARIMA

Временной ряд задан с помощью функций

 $y \le c(8, 8.2, 6.6.7, 9.1, 9.6, 7.5, 7.6, 11, 11.8, 9.1, 9.9, 12.8, 13, 9.6, 9.8)$ 

y.ts  $\le$ -ts $(y,$  frequency = 4)

Определить вид модели, которая будет определена при автоматическом выборе функции

- $ARIMA(1,0,0)(0,1,0)[4]$
- ARIMA(1,0,0)(0,1,0)[12]
- $ARIMA(1,1,0)$  $\overline{a}$
- $ARIMA(1,0,0)(0,0,1)[4]$
- $ARIMA(1,1,0)(0,1,0)[4]$

4. Одиночный корень

С помощью какого критерия анализируется проблема единичного корня?

- Критерия Дики-Фуллера  $\Box$
- Критерия Льюинга-Бокса  $\Box$
- Критерия KPSS  $\overline{a}$
- Критерия Хольта  $\overline{a}$

 $\mathbb{Z}^{\mathbb{Z}^2}$ Критерия Краскалла 5. Синтез временных рядов Временной ряд синтезирован с помошью предложения  $t < -c(1:100)$ y3<-4+0.3\*t+arima.sim(n=100,list(ma=-0.7,ar1=0.7,ar2=0.3))

Выполнить проверку данного ряда на единичные корни по критерию Дики-Фуллера. Определить наблюдаемое значение критерия Дики-Фуллера и критерия KPSS. Значения критериев определить до целого.

- ADF=-7;  $kpss=2$  $\Delta \sim 10^{-10}$
- ADF= $-1$ ; KPSS=3
- $ADF=0.2$ : KPSS=1  $\mathbf{r}$
- 6. Коэффициент автокорреляции. Модель временного ряда имеет вид yt=0,7yt-1+et

Чему равен коэффициент автокорреляции первого порядка. Ответ дать с точностью до одного знака после запятой

7. Прогнозирование ARIMA Временной ряд задан последовательностью значений его уровней  $y \leq c(6,7,7,8,9,8,10,9,11,10,12)$ 

Выполните прогнозирование уровня временного ряда на один шаг с помощью модели ARIMA(1,1,0). Ответ дать с точностью до целого значения

8. Характеристические корни Чему равен характеристический корень модели, если она имеет вид  $vt=0.7vt-1+et$ Ответ дать с точностью до одного знака после запятой

### Типовые оценочные материалы по теме 7

### Типовые вопросы для опроса по теме 7

- 1. Какова роль экспертных методов прогнозирования? Для решения каких задач они применяются? Сравните аналитические и экспертные методы прогнозирования.
- 2. Дайте общую характеристику индивидуальных и коллективных методов прогнозирования.
- 3. Как проводится организация экспертного опроса?
- 4. В чем суть метода «мозговой атаки»?
- 5. Дайте характеристику метода Дельфи.
- 6. Дайте общую характеристику метода сценариев?
- 7. Из каких этапов состоит процедура экспертного опроса? Дайте характеристику каждого этапа.

Задания по теме 7.

Задание 1. Экспертные модели прогнозирования

С помощью ранговой оценки выбрать наиболее рациональный сценарий

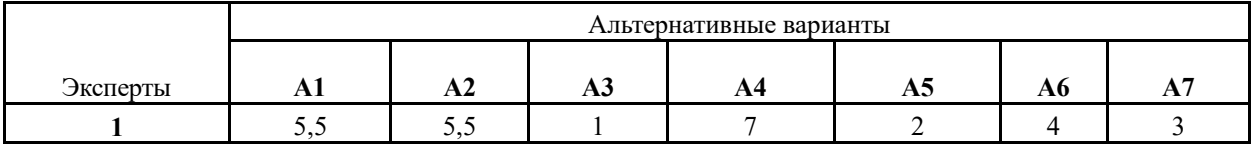

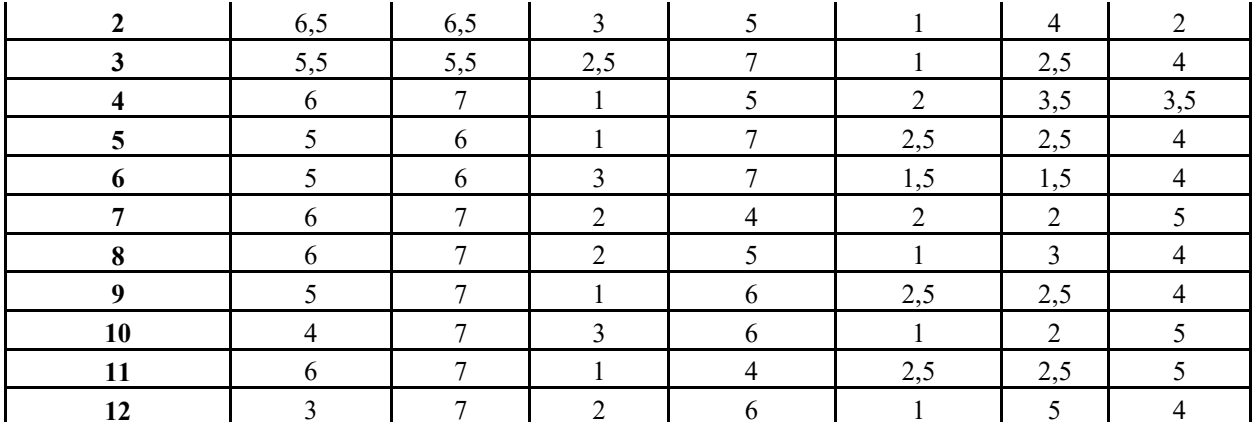

Тест

1. Экспертные методы

В каком случае используются методы экспертного опроса при решении задач прогнозирования?

- отсутствуют ретроспективные данные  $\omega_{\rm{eff}}$
- выполняется долгосрочный прогноз
- горизонт прогноза больше чем период ретроспекции  $\omega_{\rm{max}}$
- отсутствуют высокопрофессиональные эксперты
- аналитические модель сложны для построения  $\mathbf{L}^{\mathcal{A}}$

2 Коэффициент конкордации

Экспертная таблица имеет вид

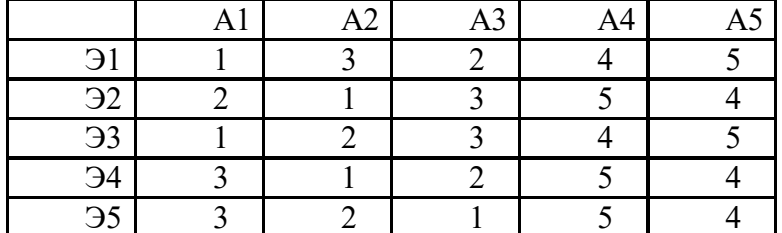

Найти значение коэффициента конкордации. Ответ округлить с точностью до двух знаков после запятой

$$
W = \frac{12\sum_{j=1}^{n} d_j^2}{m^2(n^3 - n)},
$$

3. Матрица парных сравнений

Матрица парных сравнений имеет вид

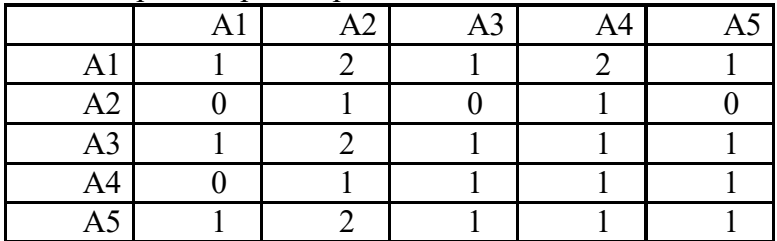

Укажите на лучшую альтернативу. Номер альтернативы указать числом, например 1.2 и др.

4. Минимальное число экспертов

Пользуясь формулой m≥0,5(3/ε+5), определить минимально необходимое число экспертов, чтобы ошибка прогноза была не меньше 15%. При определении числа экспертов

#### округлять до целого в большую сторону

#### 5. Обратно-симметричная калибровка

Правый верхний треугольник матрицы попарных сравнений, в которой использована обратно-симметричная калибровка имеет вид

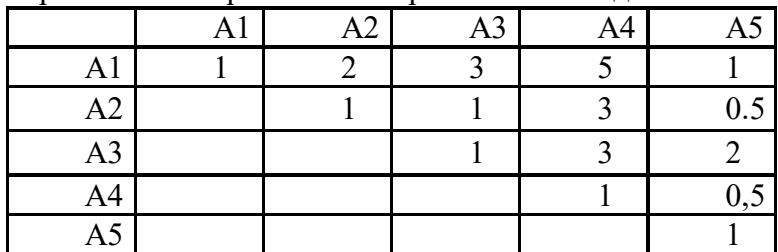

Указать значение элемента a42

Ответ дать с точностью до двух знаков после запятой

6. Ранговая оценка

Ранговая таблица имеет вид

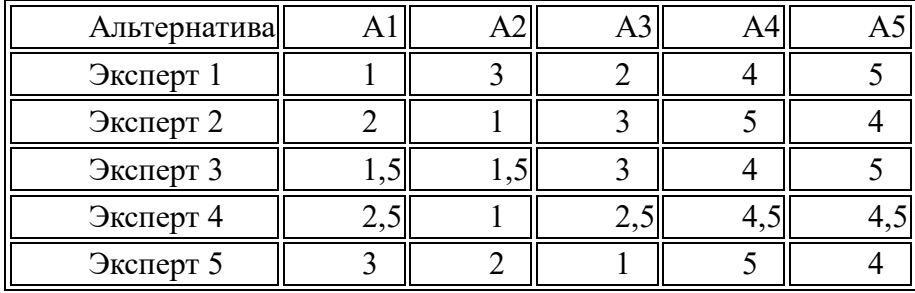

Укажите номер лучшей альтернативы. Номер указать цифрой, например, 1 или 2 и т.д.

### 7. Согласованность экспертов

В результате оценки согласованности мнений восьми экспертов получено значение коэффициента конкордации, равное 0,7. Проверить статистическую гипотезу о согласованности мнений экспертов с помощью критерия Хи2. Чему равно наблюдаемое значение критерия? Ответ дать с точностью до одного знака после запятой

### 8. Согласованность экспертов

В результате оценки согласованности мнений восьми экспертов получено значение коэффициента конкордации, равное 0,7. Проверить статистическую гипотезу о согласованности мнений экспертов с помощью критерия Хи2. Найти критическое значение критерия для уровня значимости α=0,05. Ответ дать с точностью до двух знаков после запятой

### **5. Оценочные материалы промежуточной аттестации по дисциплине**

### **5.1 Экзамен проводится с применением следующих методов (средств):**

Экзамен проводится в компьютерном классе в устной форме. Во время экзамена проверяется уровень знаний по «Методам прогнозирования», а также уровень умений решать учебные задачи анализа данных с использованием программных приложений. К экзамену студенты должны решить задания по всем темам учебной дисциплины. Результаты решения задач могут быть использованы при решении практической задачи в соответствии с имеемым перечнем задач. Пример задач приведен в программе. При ответе на вопросы студент показывает умение решать практические задачи на примере Excel.

### 5.2. Оценочные средства для промежуточной аттестации

### Таблица 4.2

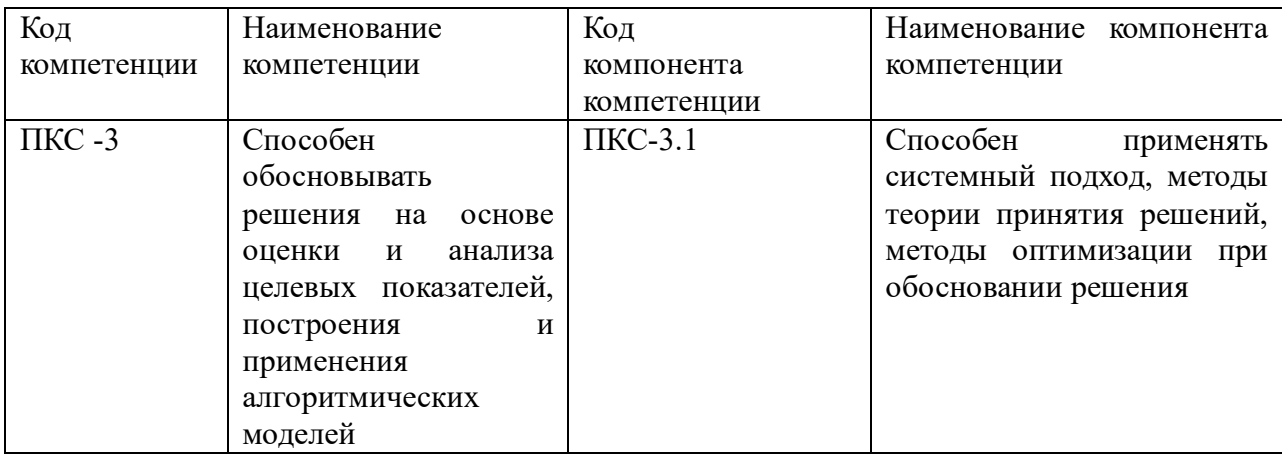

### Показатели и критерии оценивания компетенций с учетом этапа их формирования

Таблица 4.3

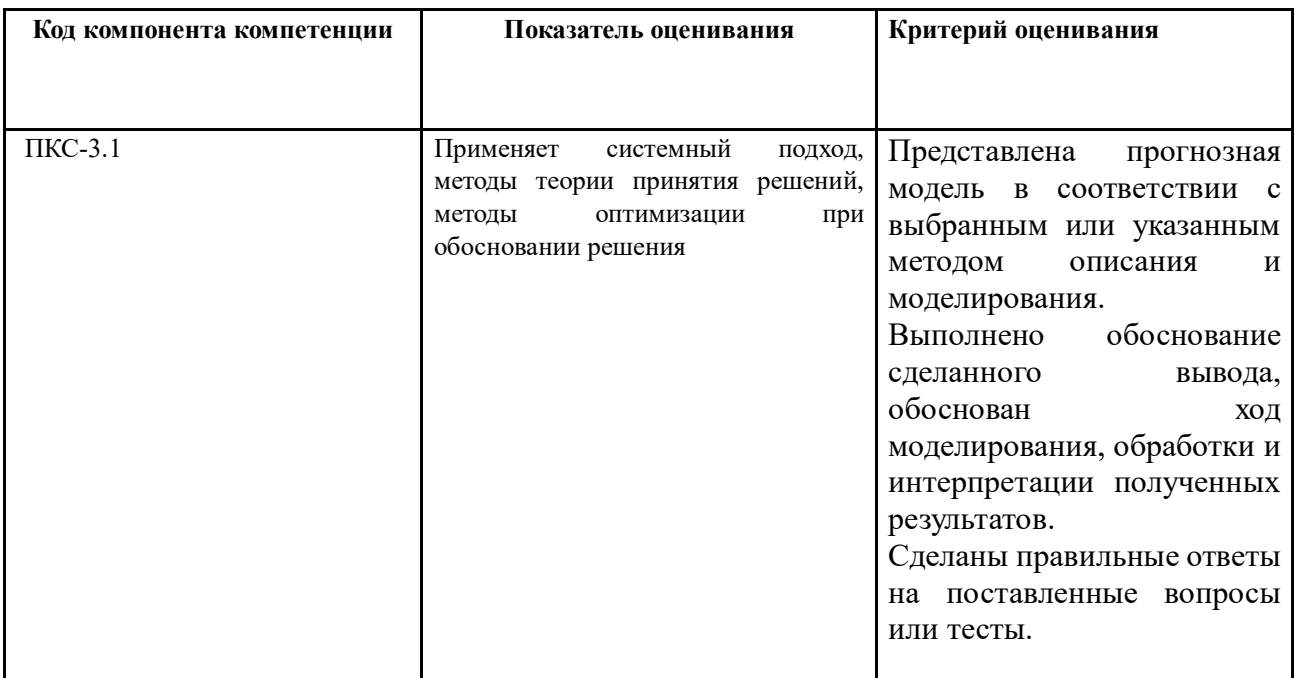

Для оценки сформированности компетенций, знаний и умений, соответствующих данным компетенциям, используются контрольные вопросы, а также задачи, при решении которых необходимо построить модели прогнозирования, верифицировать их и определить прогнозные значения.

### 5.3.1. Типовые вопросы, выносимые на экзамен:

- 1. Дать определение «прогнозированию». Сформулировать сущность и содержание социально-экономического прогнозирования.
- 2. Назвать виды и назначение прогнозов. Сформулировать принципы социальноэкономического прогнозирования.
- 3. Дать классификацию методов прогнозирования.
- 4. Дать определение и определить типологию временных рядов.
- 5. Привести модели временных рядов. Составляющие модели временных рядов. Основные характеристики временных рядов.
- 6. Дать определение коррелограммы. Объяснить особенности автокорреляционной и частной автокорреляционной функции. Построить коррелограммы в R.
- 7. Дать определение стационарности временных рядов. Привести свойства стационарности.
- 8. Объяснить назначение и организацию предобработки временных рядов и выявления аномалий.
- 9. Привести критерии стационарности Льюинга-Бокса, Аббе. Привести пример расчета показателей стационарности.
- 10. Привести критерии стационарности серий, критерии стационарности Фостера-Стюарта, Дики-Фуллера. Выполнить проверку стационарности временного ряда на примере.
- 11. Дайте характеристику общей организации решения задач прогнозирования временных рядов в R. Назвать библиотеки и используемые функции. Привести пример решения задачи прогнозирования.
- 12. Дать характеристику простых методов прогнозирования, метода двух точек, метода групповых средних точек. Привести примеры.
- 13. Дать характеристику назначения и содержания методов интерполяции. Объяснить сущность кусочно-линейной интерполяции. Охарактеризовать и привести пример прогнозирования с помощью канонического полинома.
- 14. Дать характеристику интерполяционных полиномов Лагранжа и Ньютона и привести примеры их использования.
- 15. Дать общую характеристику прогнозирования на основе показателей динамики. Определить понятия базисных и цепных показателей. Привести примеры.
- 16. Дать характеристику методов прогнозирования на основе показателей динамики. Описать и найти различия между прогнозированием с помощью среднего прироста и с помощью среднего коэффициента роста.
- 17. Дать характеристику методов прогнозирование на основе кривых роста. Привести примеры полиномиальные модели и моделей с насыщением.
- 18. Дать характеристику линейной и нелинейной регрессия. Описать организацию линеаризации нелинейных моделей. Продемонстрировать использование регрессионных моделей в R для прогнозирования.
- 19. Продемонстрировать использование регрессионных моделей в SPSS для прогнозирования.
- 20. Сделать обзор методов и инструментов оценки качества построенных регрессионных моделей. Привести примеры их использования в R.
- 21. Сделать обзор методов и инструментов оценки качества построенных регрессионных моделей. Привести примеры их использования в SPSS. Дать характеристику влиятельных наблюдений.
- 22. Дать определение понятия «сглаживание». Сделать обзор методов сглаживания.
- 23. Охарактеризовать линейные фильтры. Объяснить сущность метода скользящего среднего. Применить функции sma, ma в R для решения задач сглаживания. Объяснить организацию использования надстройки «Анализ данных» при решении задачи сглаживания.
- 24. Объяснить, когда может использоваться взвешенное сглаживание. Привести примеры полиномиальных моделей сглаживания. Объяснить существо понятия «краевые эффекты».
- 25. Дать характеристику адаптивных методов сглаживания. Объяснить сущность метода экспоненциального сглаживания. Привести пример использования надстройки «Анализ данных» при решении задачи экспоненциального сглаживания.
- 26. Дать общую характеристику функции ets. Сформулировать классификационные признаки моделей экспоненциального сглаживания. Привести примеры использования функции в excel.
- 27. Дать общую характеристику функции ets. Сформулировать классификационные признаки моделей экспоненциального сглаживания. Привести примеры использования функции в R.
- 28. Охарактеризовать содержание методов сглаживания при наличии тренда. Описать метод Брауна-Майера. Привести пример решения задачи сглаживания в R.
- 29. Дать характеристику моделей сглаживания Хольта, Хольта-Винтерса. Привести пример использования функции HoltWinters. Дать характеристику результатов выполнения функции.
- 30. Дать характеристику метода сглаживания с учетом тренд-циклической составляющей. Назовите этапы выделение сезонной составляющей и построения тренда. Объясните особенности аддитивной и мультипликативной моделей. Приведите пример использования функция decompose.
- 31. Объясните, как можно определить период сезонных колебаний с помощью коррелограммы, периодограммы и спектрограммы.
- 32. Дайте характеристику использования ряда Фурье при выявлении сезонной составляющей. Продемонстрируйте организацию использования надстройки excel «Анализ Фурье».
- 33. Опишите организацию использования фиктивных переменных при решении задачи прогнозирования в случае наличия сезонной составляющей.
- 34. Охарактеризуйте модель АР(1). Сделайте обзор свойств модели.
- 35. Охарактеризуйте модели АР(2), АР(p). Сделайте обзор их свойств
- 36. Охарактеризуйте модели скользящего среднего СС(1), СС(q). Сделайте обзор их свойств.
- 37. Охарактеризуйте модели АРСС (ARMA). Сделайте обзор их свойств.
- 38. Дайте общую характеристику нестационарных моделей. Объясните особенности модель авторегрессии - проинтегрированного скользящего среднего АРПСС (ARIMA) (p, q, k) – модель. Приведите примеры использования функции arima в R для прогнозирования временных рядов.
- 39. Дайте характеристику динамических моделей на примере моделей ADL.
- 40. Дайте характеристику индивидуальных и коллективных экспертных методов. Определите особенности и ситуации применения экспертных методов в прогнозировании. Перечислите этапы проведения коллективной экспертной оценки.
- 41. Объясните организацию подбор экспертов. Опишите, как выполняется оценка состава экспертной группы.
- 42. Сделайте обзор методов обработка результатов экспертизы. Уточните и приведите примеры непосредственной оценки, выполняемой экспертами.
- 43. Охарактеризуйте содержание экспертного опроса и обработки его результатов с помощью ранговой шкалы.
- 44. Опишите организацию оценка согласованности мнений экспертов при использовании различных шкал.
- 45. Сделайте обзор методов попарного сравнения альтернатив при прогнозировании. Дайте общую характеристику метода анализа иерархий.
- 46. Дайте общую характеристику отдельных методов экспертного опроса: метода Дельфи, метода сценариев, метода мозговой атаки, метода круглого стола.

#### **5.3.2. Типовые контрольные задания на экзамен:**

**Задача 1.** Проверить стационарность временного ряда с помощью критерия Фостера-Стюарта

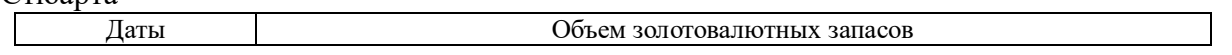

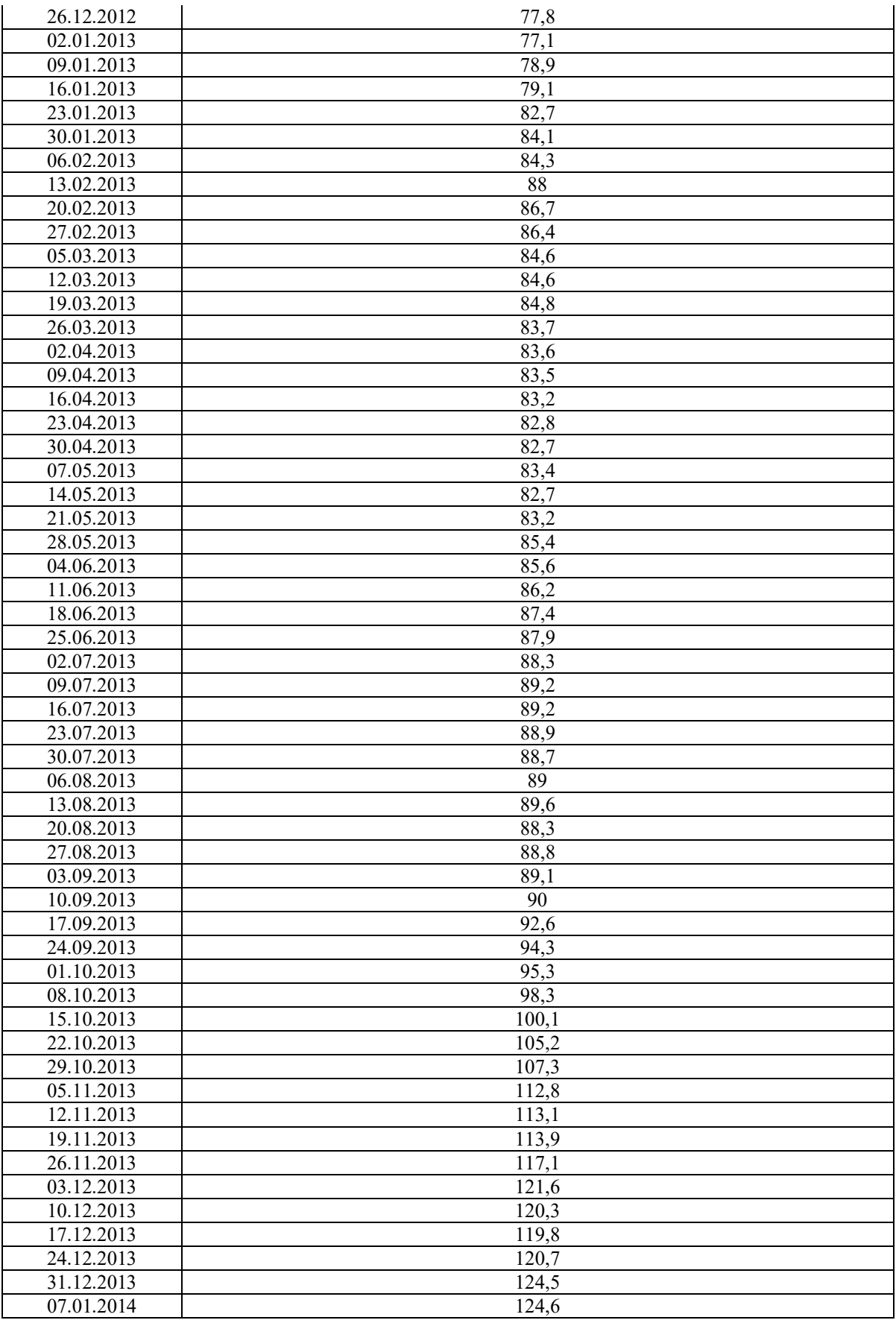

**Задача 2.** Исследовать регрессионную модель, описывающую временной ряд. Данные хранятся в таблице. При построении временного тренда в качестве базового уровня выбрать 1955 год.

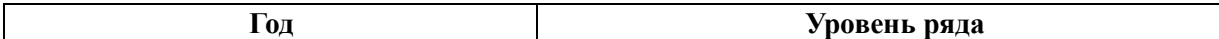

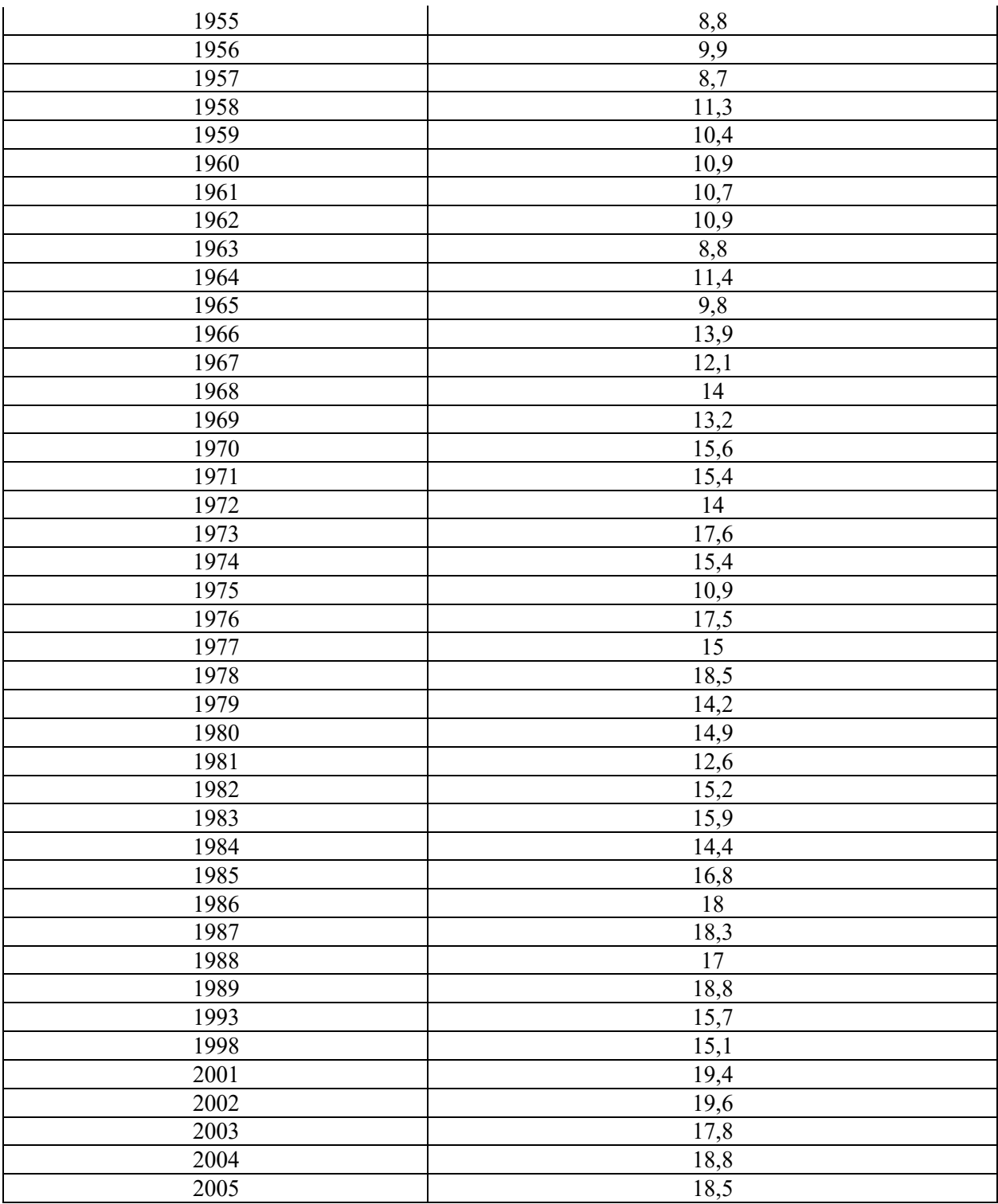

При построении модели регрессии выбрать полиномиальную модель. Подобрать ее порядок. Спрогнозировать значение уровня временного ряда на 2006 год

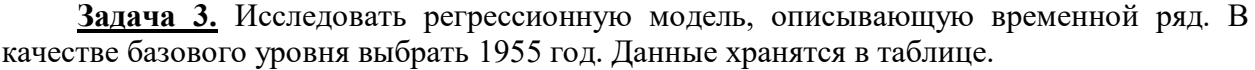

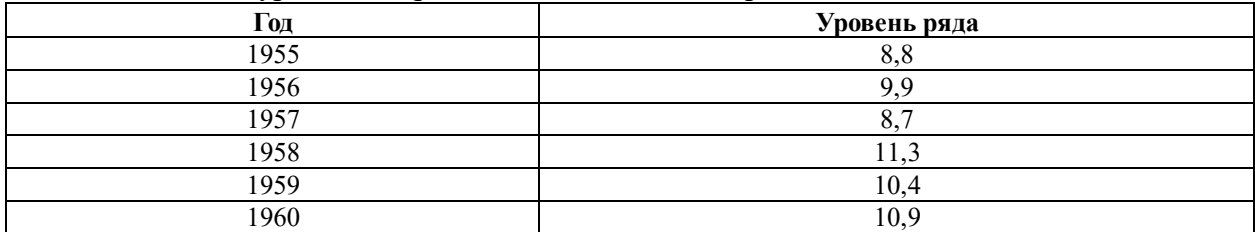

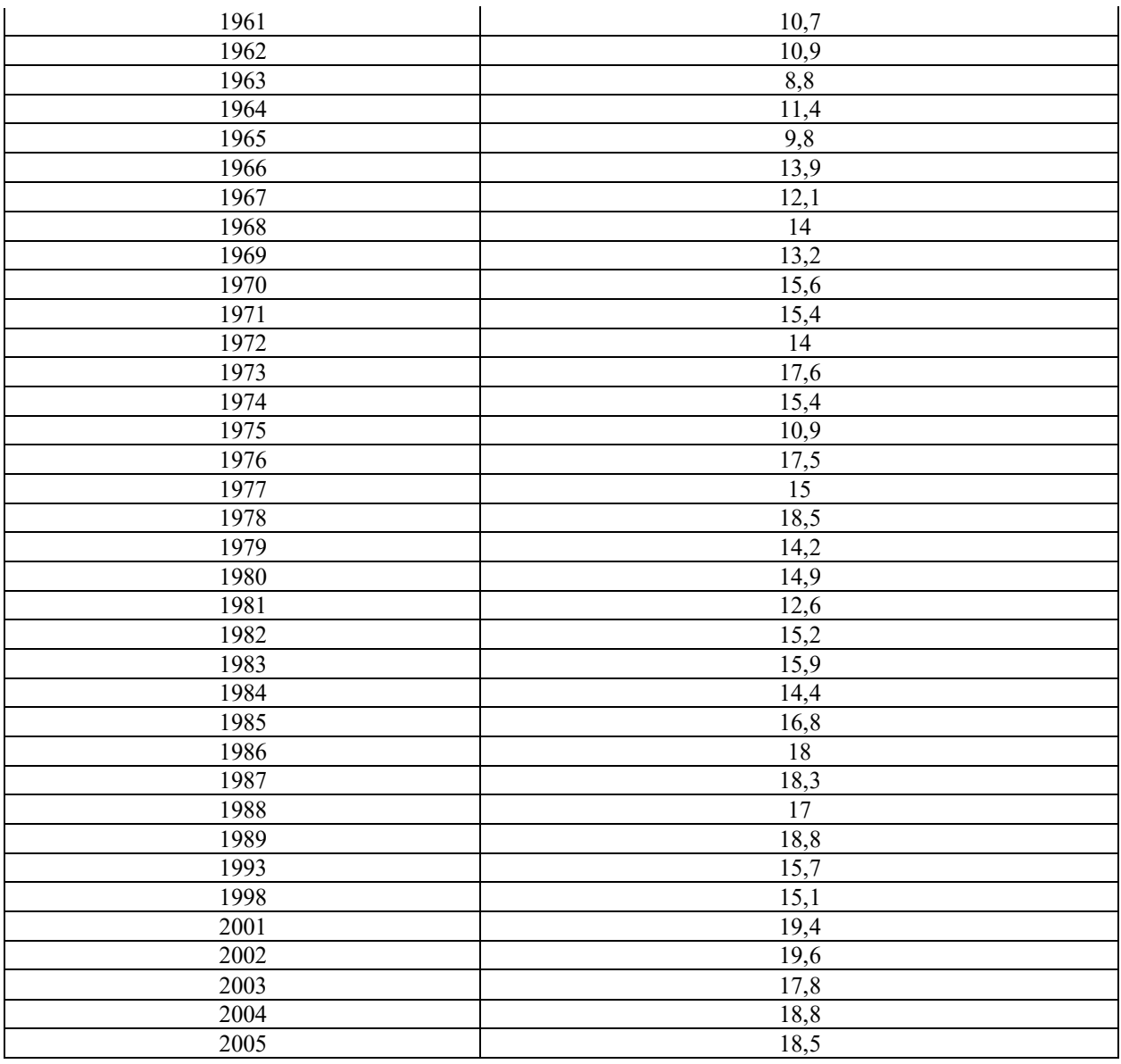

Выполнить сглаживание временного ряда с помощью модели экспоненциального сглаживания с учетом тренда (модель Брауна – Майера). Спрогнозировать значение уровня ряда на 2006 год.

**Задача 4.**Имеется выборка, которая описывает динамику ряда за указанный отрезок времени. В качестве базового уровня выбрать 1959 год.

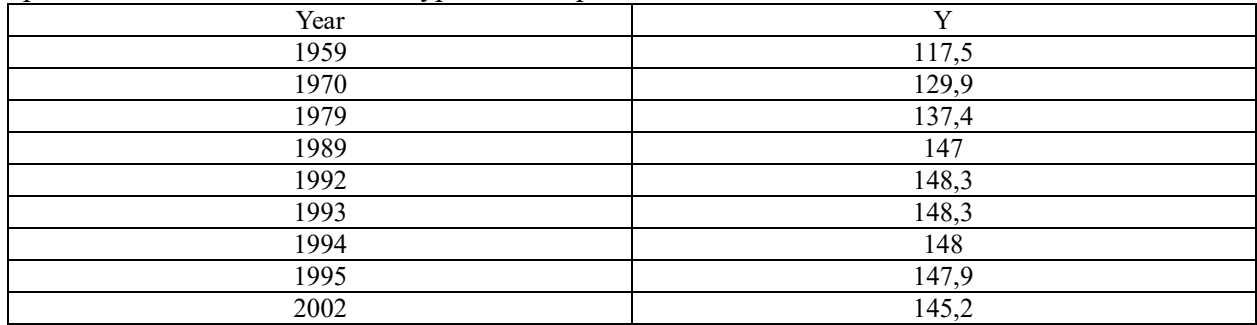

– Построить линейную регрессионную модель.

– Построить модель параболического вида.

– Построить модель третьего порядка.

Выбрать лучшую модель с помощью критериев  $R^2$ , F.

Сравнить с логарифмической и степенной моделями, построенными с помощью мастера диаграмм.

| вывод о стационарности рядов, используя критерии этвюнии вокса. |            | Курс доллара США | Курс евро      |             |
|-----------------------------------------------------------------|------------|------------------|----------------|-------------|
|                                                                 | руб./долл. | в процентах      | руб./евро      | в процентах |
|                                                                 | <b>США</b> | ${\bf K}$        |                | ${\bf K}$   |
|                                                                 |            | предыдущему      |                | предыдущему |
|                                                                 |            | месяцу           |                | месяцу      |
| 2006                                                            |            |                  |                |             |
| Январь                                                          | 28,12      | 97,7             | 34,04          | 99,6        |
| Февраль                                                         | 28,12      | 100,0            | 33,33          | 97,9        |
| Март                                                            | 27,76      | 98,7             | 33,47          | 100,4       |
| Апрель                                                          | 27,27      | 98,2             | 34,19          | 102,1       |
| Май                                                             | 26,98      | 98,9             | 34,64          | 101,3       |
| Июнь                                                            | 27,08      | 100,4            | 33,98          | 98,1        |
| Июль                                                            | 26,87      | 99,2             | 34,11          | 100,4       |
| Август                                                          | 26,74      | 99,5             | 34,31          | 100,6       |
| Сентябрь                                                        | 26,78      | 100,2            | 33,98          | 99,0        |
| Октябрь                                                         | 26,75      | 99,9             | 34,03          | 100,1       |
|                                                                 |            |                  |                |             |
| Ноябрь                                                          | 26,31      | 98,4<br>100,1    | 34,68<br>34,70 | 101,9       |
| Декабрь                                                         | 26,33      |                  |                | 100,1       |
| 2007                                                            |            |                  |                |             |
| Январь                                                          | 26,53      | 100,8            | 34,39          | 99,1        |
| Февраль                                                         | 26,16      | 98,6             | 34,52          | 100,4       |
| Март                                                            | 26,01      | 99,4             | 34,69          | 100,5       |
| Апрель                                                          | 25,69      | 98,7             | 35,07          | 101,1       |
| Май                                                             | 25,90      | 100,8            | 34,82          | 99,3        |
| Июнь                                                            | 25,82      | 99,7             | 34,72          | 99,7        |
| Июль                                                            | 25,60      | 99,2             | 34,93          | 100,6       |
| Август                                                          | 25,65      | 100,2            | 35,01          | 100,2       |
| Сентябрь                                                        | 24,95      | 97,3             | 35,35          | 101,0       |
| Октябрь                                                         | 24,72      | 99,1             | 35,59          | 100,7       |
| Ноябрь                                                          | 24,35      | 98,5             | 36,04          | 101,3       |
| Декабрь                                                         | 24,55      | 100,8            | 35,93          | 99,7        |
| 2008                                                            |            |                  |                |             |
| Январь                                                          | 24,48      | 99,7             | 36,17          | 100,7       |
| Февраль                                                         | 24,12      | 98,5             | 36,41          | 100,7       |
| Март                                                            | 23,52      | 97,5             | 37,07          | 101,8       |
| Апрель                                                          | 23,65      | 100,6            | 36,89          | 99,5        |
| Май                                                             | 23,74      | 100,4            | 36,78          | 99,7        |
| Июнь                                                            | 23,46      | 98,8             | 36,91          | 100,3       |
| Июль                                                            | 23,45      | 100,0            | 36,53          | 99,0        |
| Август                                                          | 24, 58     | 104,8            | 36,23          | 99,2        |
| Сентябрь                                                        | 25,25      | 102,7            | 36,37          | 100,4       |
| Октябрь                                                         | 26,54      | 105,1            | 35,04          | 96,4        |
| Ноябрь                                                          | 27,61      | 104,0            | 35,72          | 101,9       |
| Декабрь                                                         | 29,38      | 106,4            | 41,44          | 116,0       |
| 2009                                                            |            |                  |                |             |
| Январь                                                          | 35,41      | 120,5            | 45,66          | 110,2       |

**Задача 5.**Построить коррелограмму временного ряда курса евро и временного ряда остатков  $\Delta y_j = y_j - y_{j-1}$ . Максимальный размер лага для коррелограммы равен 8. Сделать вывод о стационарности рядов, используя критерий Льюинга-Бокса.

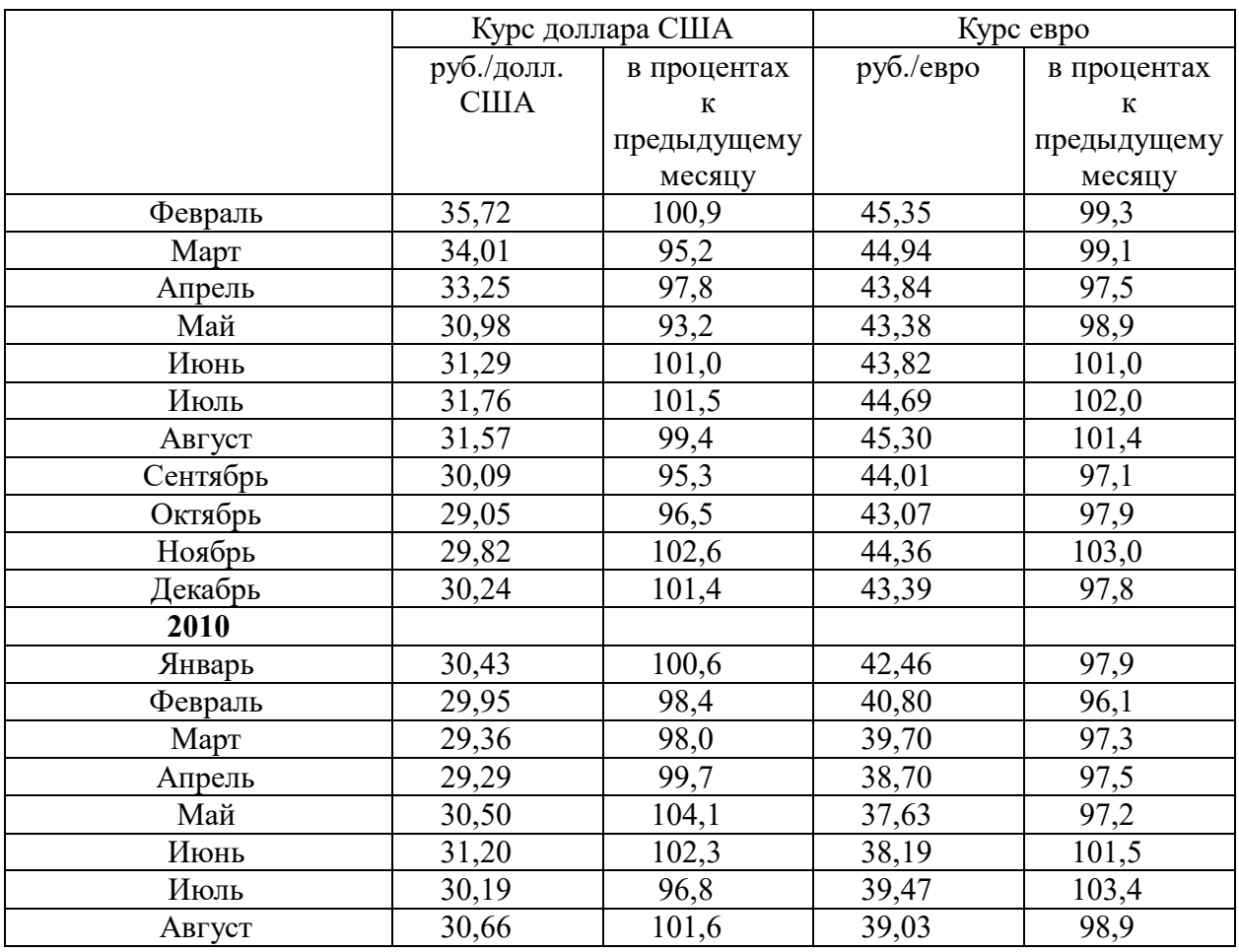

**Задача 6.** Сгенерировать временной ряд, модель которого имеет вид:  $\varepsilon_{t} = 0,3\varepsilon_{t-1} - 0,1\varepsilon_{t-2} + \nu_{t};$ 

$$
y_{t} = \frac{2}{1 + 0.1e^{-0.1t}} + 0.2\cos\frac{2\pi}{T}t - 2.8\sin\frac{2\pi}{T}t + 0.12\cos\frac{4\pi}{T}t - 1.3\sin\frac{4\pi}{T}t + \varepsilon_{t};
$$
  
\n
$$
T = 12
$$
  
\n
$$
v_{t} \square N(0,3)
$$

### **Шкала оценивания**

Оценка результатов производится на основе балльно-рейтинговой системы (БРС). Использование БРС осуществляется в соответствии с приказом от 06 сентября 2019 г. №306 «О применении балльно-рейтинговой системы оценки знаний обучающихся».

Схема расчетов сформирована в соответствии с учебным планом направления, согласована с руководителем научно-образовательного направления, утверждена деканом факультета.

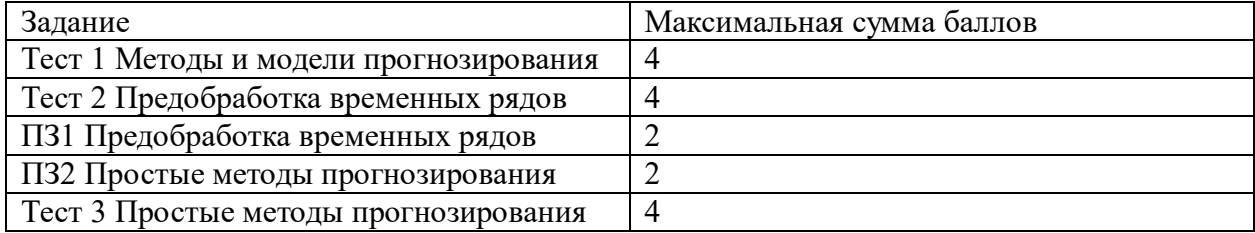

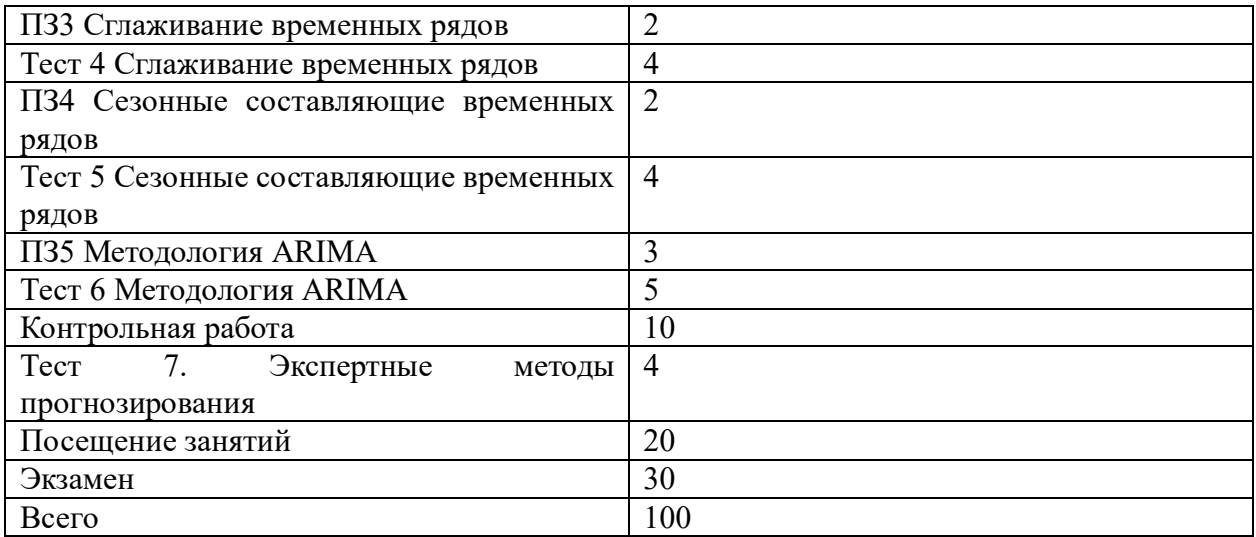

Схема расчетов доводится до сведения студентов на первом занятии по данной дисциплине, является составной частью рабочей программы дисциплины и содержит информацию по изучению дисциплины, указанную в Положении о балльно-рейтинговой системе оценки знаний обучающихся в РАНХиГС.

В случае если студент в течение семестра не набирает минимальное число баллов, необходимое для сдачи промежуточной аттестации, **TO** он может заработать дополнительные баллы, отработав соответствующие разделы дисциплины, получив от преподавателя компенсирующие задания.

В случае получения на промежуточной аттестации неудовлетворительной оценки студенту предоставляется право повторной аттестации в срок, установленный для ликвидации академической задолженности по итогам соответствующей сессии.

Обучающийся, набравший в ходе текущего контроля в семестре от 51 до 70 баллов, по его желанию может быть освобожден от промежуточной аттестации.

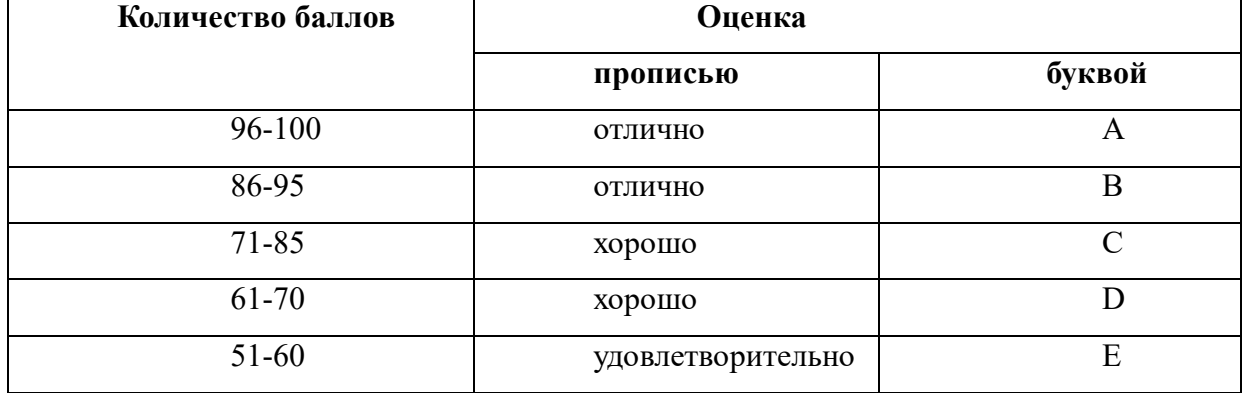

Перевод балльных оценок в академические отметки «отлично», «хорошо», «удовлетворительно»

- «Отлично» (А) - от 96 по 100 баллов – теоретическое содержание курса освоено полностью, без пробелов необходимые практические навыки работы с освоенным материалом сформированы, все предусмотренные программой обучения учебные задания выполнены, качество их выполнения оценено максимальным числом баллов.

- «Отлично» (В) - от 86 по 95 баллов – теоретическое содержание курса освоено полностью, без пробелов необходимые практические навыки работы с освоенным материалом сформированы, все предусмотренные программой обучения учебные задания выполнены, качество их выполнения оценено числом баллов, близким к максимальному.

- «Хорошо» (С) - от 71 по 85 баллов - теоретическое содержание курса освоено

полностью, без пробелов, некоторые практические навыки работы с освоенным материалом сформированы недостаточно, все предусмотренные программой обучения учебные задания выполнены, качество выполнения ни одного из них не оценено минимальным числом баллов, некоторые виды заданий выполнены с ошибками.

 $-$  «Хорошо» (D) - от 61 по 70 баллов – теоретическое содержание курса освоено полностью, без пробелов, некоторые практические навыки работы с освоенным материалом сформированы недостаточно, большинство предусмотренных программой обучения учебных заданий выполнены, качество выполнения ни одного из них не оценено минимальным числом баллов, некоторые виды заданий выполнены с ошибками.

- «Удовлетворительно» (E) - от 51 по 60 баллов – теоретическое содержание курса освоено частично, но пробелы не носят существенного характера, необходимые практические навыки работы с освоенным материалом в основном сформированы, большинство предусмотренных программой обучения учебных заданий выполнено, некоторые из выполненных заданий выполнены с ошибками.

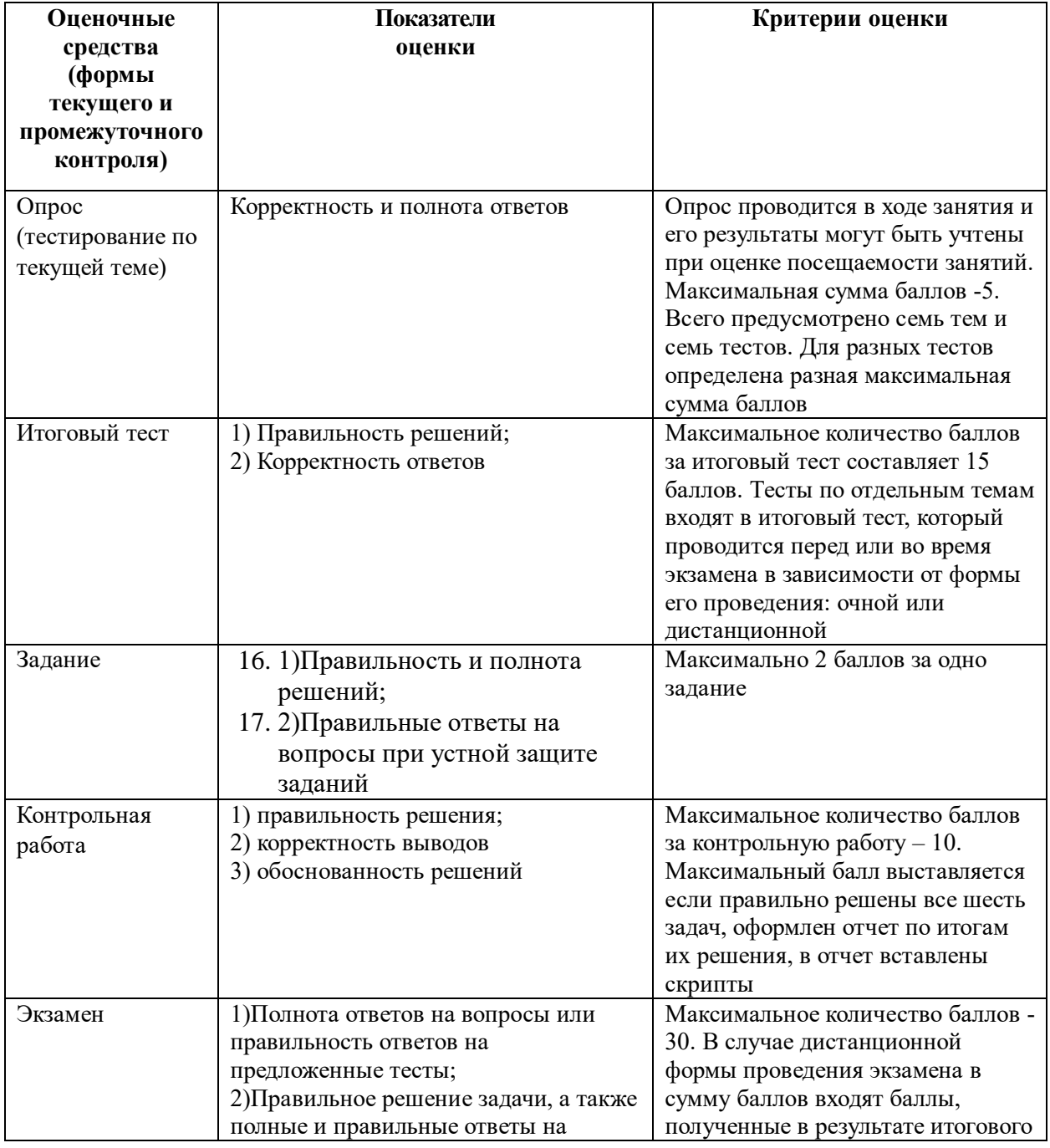

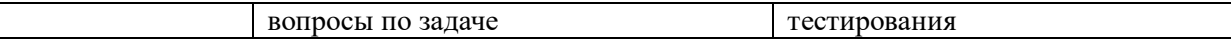

### **6. Методические указания для обучающихся по освоению дисциплины**

Рабочей программой дисциплины предусмотрены следующие виды аудиторных занятий: лекции, практические занятия, контрольные работы. На лекциях рассматриваются наиболее сложный материал дисциплины. Лекция сопровождается презентациями, компьютерными текстами лекции, что позволяет студенту самостоятельно работать над повторением и закреплением лекционного материала. Для этого студенту должно быть предоставлено право самостоятельно работать в компьютерных классах в сети Интернет.

Практические занятия предназначены для самостоятельной работы студентов по решении конкретных задач эконометрики и теории прогнозирования. Практические занятия проводится в компьютерных классах с использованием Excel, IDE Rstudio, Anaconda navigator. Каждое практическое занятие сопровождается домашними заданиями, выдаваемыми студентам для решения внеаудиторное время. Для оказания помощи в решении задач имеются тексты практических заданий с условиями задач и вариантами их решения.

С целью контроля сформированности компетенций разработан фонд контрольных заданий. Его использование позволяет реализовать балльно-рейтинговую оценку, определенную приказом от 28 августа 2014 г. №168 «О применении балльно-рейтинговой системы оценки знаний студентов».

Для подготовки к ежегодному интернет-тестированию e-Exam осуществляется предварительная проверка знаний студентов, а также их самообучение с помощью специальных тренажеров портала Интернет-тестирования.

Для активизации работы студентов во время контактной работы с преподавателем отдельные занятия проводятся в интерактивной форме. В основном, интерактивная форма занятий обеспечивается при проведении занятий в компьютерном классе. Интерактивная форма обеспечивается наличием разработанных файлом с заданиями, наличием контрольных вопросов, возможностью доступа к системе дистанционного обучения, использованием канала teams, а также мессенжеров.

*Подготовка к лекции* заключается в следующем:

- внимательно прочитайте материал предыдущей лекции;
- узнайте тему предстоящей лекции (по тематическому плану, по информации лектора);
- ознакомьтесь с учебным материалом по учебнику и учебным пособиям;
- постарайтесь уяснить место изучаемой темы в своей профессиональной подготовке;

 запишите возможные вопросы, которые вы зададите лектору на лекции. *Подготовка к семинарским занятиям:*

- внимательно прочитайте материал лекций, относящихся к данному семинарскому занятию, ознакомьтесь с учебным материалом по учебнику и учебным пособиям;
- выпишите основные термины;
- ответьте на контрольные вопросы по семинарским занятиям, готовьтесь дать развернутый ответ на каждый из вопросов;
- уясните, какие учебные элементы остались для вас неясными и постарайтесь получить на них ответ заранее (до семинарского занятия) во время текущих консультаций преподавателя;
- готовиться можно индивидуально, парами или в составе малой группы, последние являются эффективными формами работы;

 рабочая программа дисциплины в части целей, перечню знаний, умений, терминов и учебных вопросов может быть использована вами в качестве ориентира в организации обучения.

### *Подготовка к контрольной работе*:

- внимательно прочитайте материал лекций, и практических занятий, изучите скрипты, приведенные в Moodle, а также в заданиях на практические занятия;
- попробуйте решить задачи, похожие на задачи, которые будут предложены на контрольную работу;
- рабочая программа дисциплины может быть использована при подготовке к контрольной работе.

### *Подготовка к экзамену.*

К экзамену необходимо готовится целенаправленно, регулярно, систематически и с первых дней обучения по данной дисциплине. Попытки освоить дисциплину в период зачётно-экзаменационной сессии, как правило, показывают не слишком удовлетворительные результаты. В самом начале учебного курса познакомьтесь со следующей учебно-методической документацией:

- программой дисциплины;
- перечнем знаний и умений, которыми студент должен владеть;
- тематическими планами лекций, семинарских занятий;
- контрольными мероприятиями;
- учебником, учебными пособиями по дисциплине, а также

электронными ресурсами;

перечнем вопросов к экзамену.

После этого у вас должно сформироваться четкое представление об объеме и характере знаний и умений, которыми надо будет овладеть по дисциплине. Систематическое выполнение учебной работы на лекциях и семинарских занятиях позволит успешно освоить дисциплину и создать хорошую базу для сдачи экзамена.

### **7. Учебная литература и ресурсы информационно-телекоммуникационной сети "Интернет", включая перечень учебно-методического обеспечения для самостоятельной работы обучающихся по дисциплине**

# **7.1. Основная литература.**

- 1. Афанасьев, Владимир Николаевич. Анализ временных рядов и прогнозирование. - Саратов:Ай Пи Ар Медиа. – 310 с. Текст : электронный. - URL: http://www.iprbookshop.ru/90196.html (дата обращения: 12.11.2020). - Режим доступа: для авторизир. пользователей
- 2. Голоктионова Ю.Г., Ильминская С.А., Илюхина И.Б., Луговской А.М., Лисичкина Н.В. и др. Прогнозирование и планирование в экономике. - Москва:Прометей – 544 с. Текст : электронный. - URL: http://www.iprbookshop.ru/94511.html (дата обращения: 01.10.2020). - Режим доступа: для авторизир. пользователей
- 3. Мастицкий С. Э. (2020) Анализ временных рядов с помощью R. Электронная книга, адрес доступа: <https://ranalytics.github.io/tsa-with-r>
- 4. Миркин, Борис Григорьевич. Введение в анализ данных М.:Юрайт, 2020 174 с. Текст : электронный // ЭБС Юрайт [сайт]. — URL: https://urait.ru/bcode/450262 (дата обращения: 01.10.2020)
- 5. Мхитарян В. С., Архипова М. Ю., Дуброва Т. А., Миронкина Ю. Н., Сиротин В. П. Анализ данных. – М.: Юрайт, 2020 – 490 с. Текст : электронный // ЭБС Юрайт [сайт]. — URL: https://urait.ru/bcode/450166 (дата обращения: 29.09.2020)
- 6. О`Нил, Кэти. Data Science : Инсайдерская информация для новичков. Включая

язык R : [пер. с англ.] – СПб. Питер. –  $368$  с. Текст: электронный. - URL: http://new.ibooks.ru/bookshelf/359209/reading (дата обращения: 25.01.2021)

7. Хайндман Р. Дж, Атанасопулос Дж. Прогнозирование: принципы и практика. [Электронный ресурс] –URL: https://otexts.com/fpp3/

18.

19. Все источники основной литературы взаимозаменяемы

# **7.2.Дополнительная литература.**

- 1. Principles of Econometrics with R [Электронный ресурс] URL: https://bookdown.org/ccolonescu/RPoE4/
- 2. Балдин К.В. Эконометрика : учеб. пособие для студентов вузов, обучающихся по специальностям "Финансы и кредит", "Бухгалтерский учет, анализ и аудит" / К.В. Балдин, О.Ф. Быстров, М.М. Соколов. - М. : ЮНИТИ-ДАНА, 2004. - 254c.
- 3. Барсегян А.А, Куприянов М.С., Степаненко В.В., Холод И.И. [Прогнозирование](http://idp.nwipa.ru:2228/reading.php?productid=18456)  [временных рядов и процессов. 3-е изд.](http://idp.nwipa.ru:2228/reading.php?productid=18456) - СПб. : БХВ-Петербург, 2010. - 512 с.
- 4. Боровиков В. П. Прогнозирование в системе Statistica в среде Windows : основы теории и интенсивная практика на компьютере : учеб. пособие для вузов, рек. М-вом образования Рос. Федерации / В. П. Боровиков, Г. И. Ивченко. - М. : Финансы и статистика, 2000. - 378 c.
- 5. Буре В. М. Основы эконометрики: учеб. пособие / В. М. Буре, Е. А. Евсеев.. СПб.: Изд-во С.-Петерб. ун-та, 2004. - 72 с.
- 6. Жерон, Орельен. ПрМ.:Диалектика. -684 с. Прикладное машинное обучение с помощью Scikit-Learn и TensorFlow : Концепции, инструменты и техники для создания интеллектуальных систем : полноцветное издание : перевод с английского – М.: Диалектика, 2018 – 688 с.
- 7. Наумов В.Н. Анализ данных и машинное обучение: мтеоды и инструментальные средства. Федер. гос. бюджет. образоват. учреждение высш. образования "Рос. акад. нар. хоз-ва и гос. службы при Президенте Рос. Федерации", Сев.-Зап. ин-т упр. - СПб. : СЗИУ - фил. РАНХиГС, 2020. - 260 c.
- 8. Наумов, Владимир Николаевич. Средства бизнес- аналитики: учеб. пособие / В. Н. Наумов ; Федер. гос. бюджет. образоват. учреждение высш. образования "Рос. акад. нар. хоз-ва и гос. службы при Президенте Рос. Федерации", Сев.-Зап. ин-т упр. - СПб. : СЗИУ - фил. РАНХиГС, 2016. - 107 c.
- 9. Нильсен Эйлин. Практический анализ временных рядов: прогнозирование со статистикой и машинное обучение. –М.: ООО Диалектика – 2021 – 544 с.
- 10. Саати Т. Л. Принятие решений при зависимостях и обратных связях :  $\alpha$ аналитические сети = Decision making with dependence and feedback : analytic network process / Т. Л. Саати ; пер. с англ. О. Н. Андрейчиковой ; науч. ред.: А. В. Андрейчиков, О. Н. Андрейчикова. - Изд. 2-е. - М. : УРСС, 2009. - 357 c.
- 11. Цыгичко В. Н. Прогнозирование социально-экономических процессов / В.Н. Цыгичко ; с предисл. Д.М. Гвишиани. - изд. 2-е, перераб. и доп. - М. : КомКнига, 2007. - 238 c.
- 12. Эконометрика : учебник / [И.И. Елисеева и др.] ; под ред. И.И. Елисеевой. М. : Проспект, 2009. - 288 c.
- 13. Эконометрика: учебник / В. С. Мхитарян [и др.] ; под ред. В. С. Мхитаряна. М. : Проспект, 2009. - 380 c.

20.

# **7.3. Учебно-методическое обеспечение самостоятельной работы**

1. Положение oб организации самостоятельной работы студентов федерального государственного бюджетного образовательного учреждения высшего

образования «Российская академия народного хозяйства и государственной службы при Президенте Российской Федерации» (в ред. приказа РАНХиГС от 11.05.2016 г. № 01-2211);

2. Положение о курсовой работе (проекте) выполняемой студентами федерального государственного бюджетного образовательного учреждения высшего образования «Российская академия народного хозяйства и государственной службы при Президенте Российской Федерации» (в ред. приказа РАНХиГС от 11.05.2016 г. № 01-2211)

#### **7.4 Нормативные правовые документы**

#### 21. Не используются

### **7.5. Интернет-ресурсы.**

СЗИУ располагает доступом через сайт научной библиотеки [http://nwapa.spb.ru](http://nwapa.spb.ru/) к следующим подписным электронным ресурсам:

### **Русскоязычные ресурсы**

- Электронные учебники электронно библиотечной системы (ЭБС) «Айбукс»
- Электронные учебники электронно библиотечной системы (ЭБС) «Лань»
- Научно-практические статьи по финансам и менеджменту Издательского дома «Библиотека Гребенникова»
- Статьи из периодических изданий по общественным и гуманитарным наукам «Ист - Вью»
- Информационно-правовые базы Консультант плюс, Гарант.

#### **Англоязычные ресурсы**

- EBSCO Publishing доступ к мультидисциплинарным полнотекстовым базам данных различных мировых издательств по бизнесу, экономике, финансам, бухгалтерскому учету, гуманитарным и естественным областям знаний, рефератам и полным текстам публикаций из научных и научно-популярных журналов.
- Emerald- крупнейшее мировое издательство, специализирующееся на электронных журналах и базах данных по экономике и менеджменту. Имеет статус основного источника профессиональной информации для преподавателей, исследователей и специалистов в области менеджмента.

Возможно использование, кроме вышеперечисленных ресурсов, и других электронных ресурсов сети Интернет.

#### **7.6. Иные источники.**

Не используются.

#### **8. Материально-техническая база, информационные технологии, программное обеспечение и информационные справочные системы**

Курс включает использование программного обеспечения Microsoft Excel, Microsoft Word, Microsoft Power Point для подготовку текстового и табличного материала, графических иллюстраций, а также для решения задач эконометрического моделирования. Для эконометрического моделирования также должны использоваться пакеты статистического и эконометрического моделирования, решения задач прогнозирования, а также языки аналитики данных R, Python.

Методы обучения с использованием информационных технологий (компьютерное тестирование, демонстрация мультимедийных материалов)

Интернет-сервисы и электронные ресурсы (поисковые системы, электронная почта,

профессиональные тематические чаты и форумы, системы аудио и видео конференций, онлайн энциклопедии, справочники, библиотеки, электронные учебные и учебнометодические материалы).

Для организации дистанционного обучения следует использовать систему дистанционного обучения Moodle с регистрацией всех обучаемых.

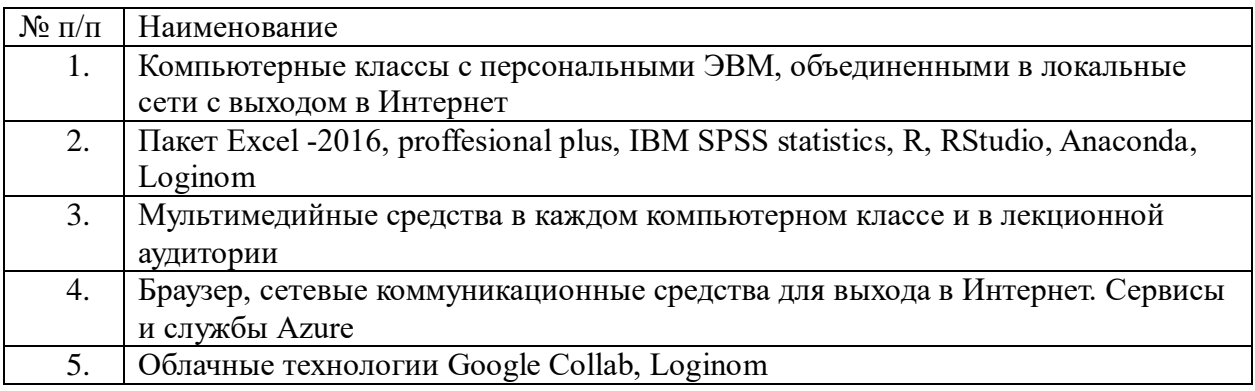

Компьютерные классы из расчета 1 ПЭВМ для одного обучаемого. Каждому обучающемуся должна быть предоставлена возможность доступа к сетям Интернет в течение не менее 20% времени, отведенного на самостоятельную подготовку.